Министерство сельского хозяйства Российской Федерации Новочеркасский инженерно-мелиоративный институт им. А.К. Кортунова ФГБОУ ВО Донской ГАУ

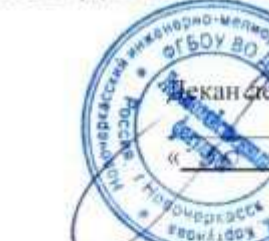

«Утверждаю» **RAMARE AND THE EXPERIENCE** С.Н. Кружилин 2019 г.

# РАБОЧАЯ ПРОГРАММА

Дисциплина

НАПРАВЛЕНИЕ ПОДГОТОВКИ

НАПРАВЛЕННОСТЬ(И)

УРОВЕНЬ ОБРАЗОВАНИЯ

ФОРМА(Ы) ОБУЧЕНИЯ

**ФАКУЛЬТЕТ** 

КАФЕДРА

ФГОС ВО (3++) НАПРАВЛЕНИЯ УТВЕРЖДЁН ПРИКАЗОМ Минобрнауки России

ГОД НАЧАЛА РЕАЛИЗАЦИИ ОП

Б1.О.23 Системный анализ и оптимизация

решений (шифр. наименование учебной дисциплины) 35.03.01 Лесное дело

(код. полное наименование направления подготовки)

Лесное хозяйство (полное наименование направленности (ell) ОПОП направления подготовки) бакалавриат

(бакаланриат, специалитет, магистратура)

очная, заочная Гочная, очис-заочная, заочная)

Лесохозяйственный. ЛФ (полное намменование факультета, сокращенное)

Менеджмента и информатики, МиИ (полное, сокращённое наименование кафедры).

26.07.2017, No 706 (дата утверждения ФГОС ВО (3++). № приказа

2019

Разработчик (и) Зав. каф. МиИ, проф. (должность, кафедра)

> Проф. каф. МиИ (должность, кафедра)

Обсуждена и согласована:

Кафедра МиИ

(созращенное наименование кафедры)

Заведующий кафедрой

Заведующая библиотекой

**Friday** 

протокол № 5

протокол № 6

П.В. Иванов (中耳())

П.В. Иванов

(ОМФ)

И.В. Ткаченко

 $LOM$ 

от «2 $\frac{4}{9}$ » 01 2019 г.

С.В. Чалая  $(0.0140)$ 

or  $430 \times \sigma$  / 2019 r.

Учебно-методическая комиссия факультета

ДОКУМЕНТ ПОДПИСАН<br>ЭЛЕКТРОННОЙ<br>ПОДПИСЬЮ Сертификат:<br>∩зЕ24D8300D7AE5FBC4DEAFDF2821DE436 

# **1. ПЛАНИРУЕМЫЕ РЕЗУЛЬТАТЫ ОБУЧЕНИЯ ПО ДИСЦИПЛИНЕ, СООТНЕСЕН-НЫЕ С ПЛАНИРУЕМЫМИ РЕЗУЛЬТАТАМИ ОСВОЕНИЯ ОБРАЗОВАТЕЛЬНОЙ ПРО-ГРАММЫ**

Планируемые результаты обучения по дисциплине, соотнесенные с планируемыми результатами освоения образовательной программы, направлены на формирование следующих компетенций:

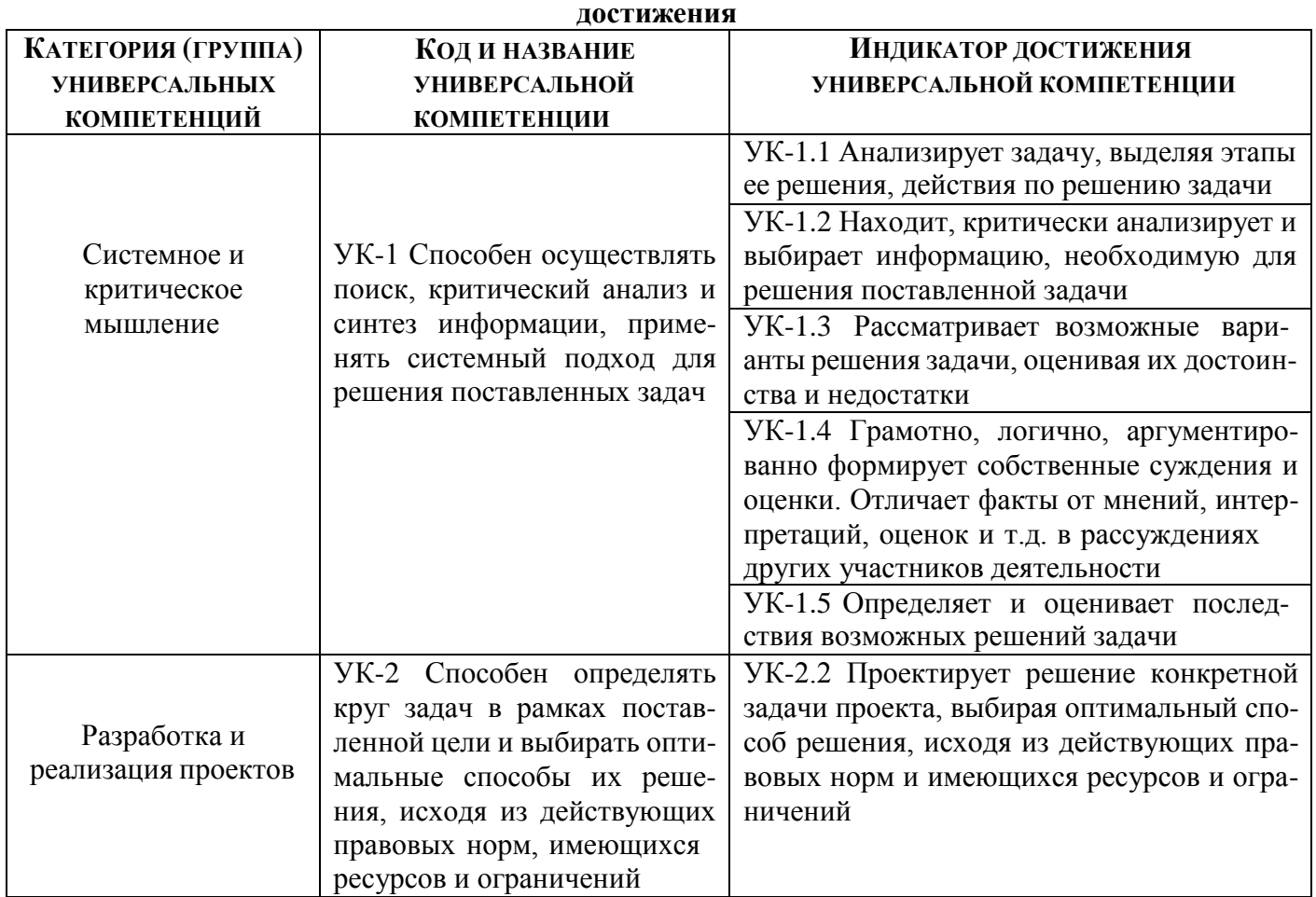

# **Универсальные профессиональные компетенции выпускников и индикаторы их**

### **2. ОБЪЕМ ДИСЦИПЛИНЫ В ЗАЧЕТНЫХ ЕДИНИЦАХ С УКАЗАНИЕМ КОЛИЧЕ-СТВА АКАДЕМИЧЕСКИХ ЧАСОВ, ВЫДЕЛЕННЫХ НА КОНТАКТНУЮ РАБОТУ ОБУЧА-ЮЩИХСЯ С ПРЕПОДАВАТЕЛЕМ И НА САМОСТОЯТЕЛЬНУЮ РАБОТУ**

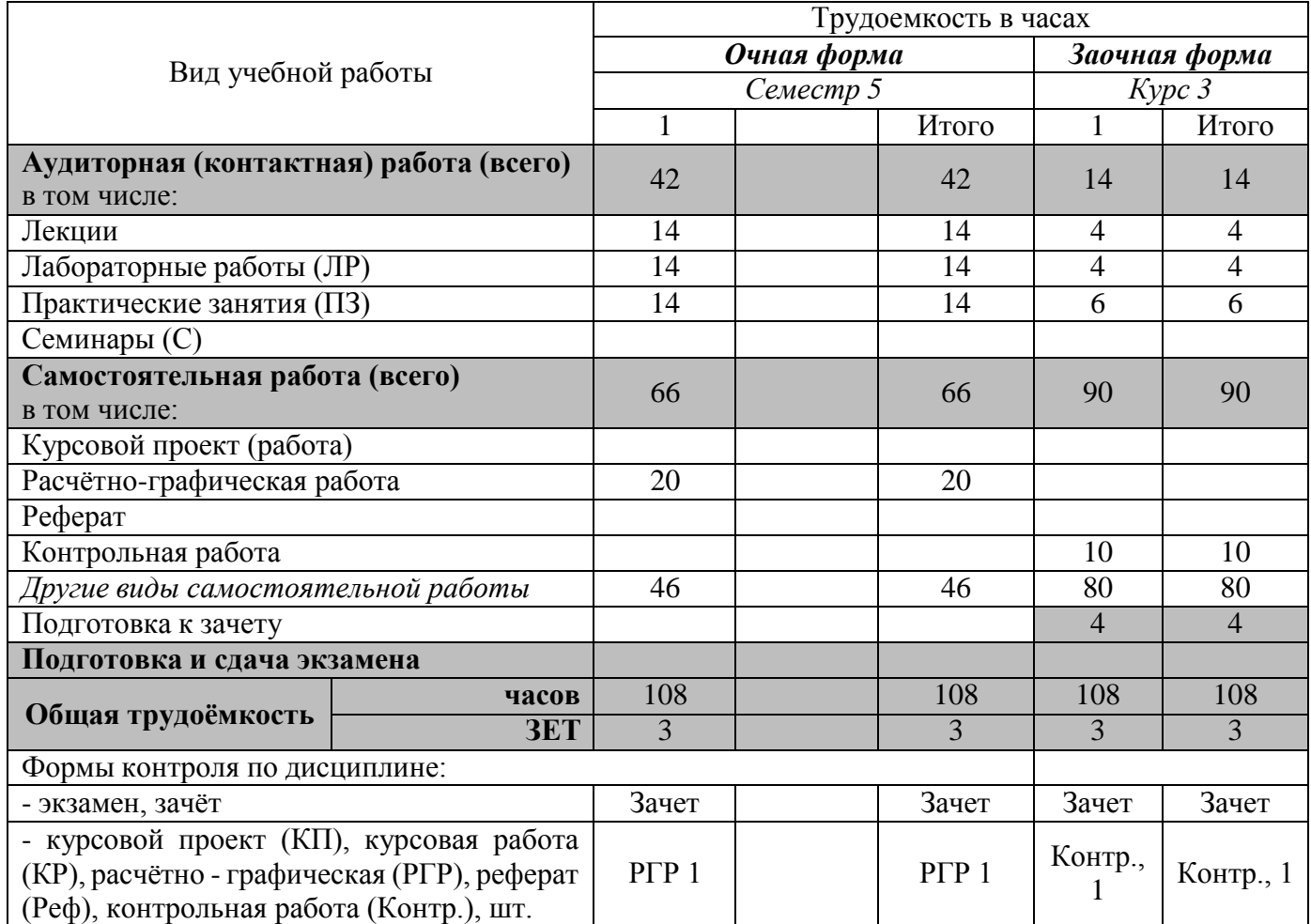

# **3. СОДЕРЖАНИЕ ДИСЦИПЛИНЫ**

# **3.1 Очная форма обучения**

3.1.1 Разделы дисциплины и виды занятий

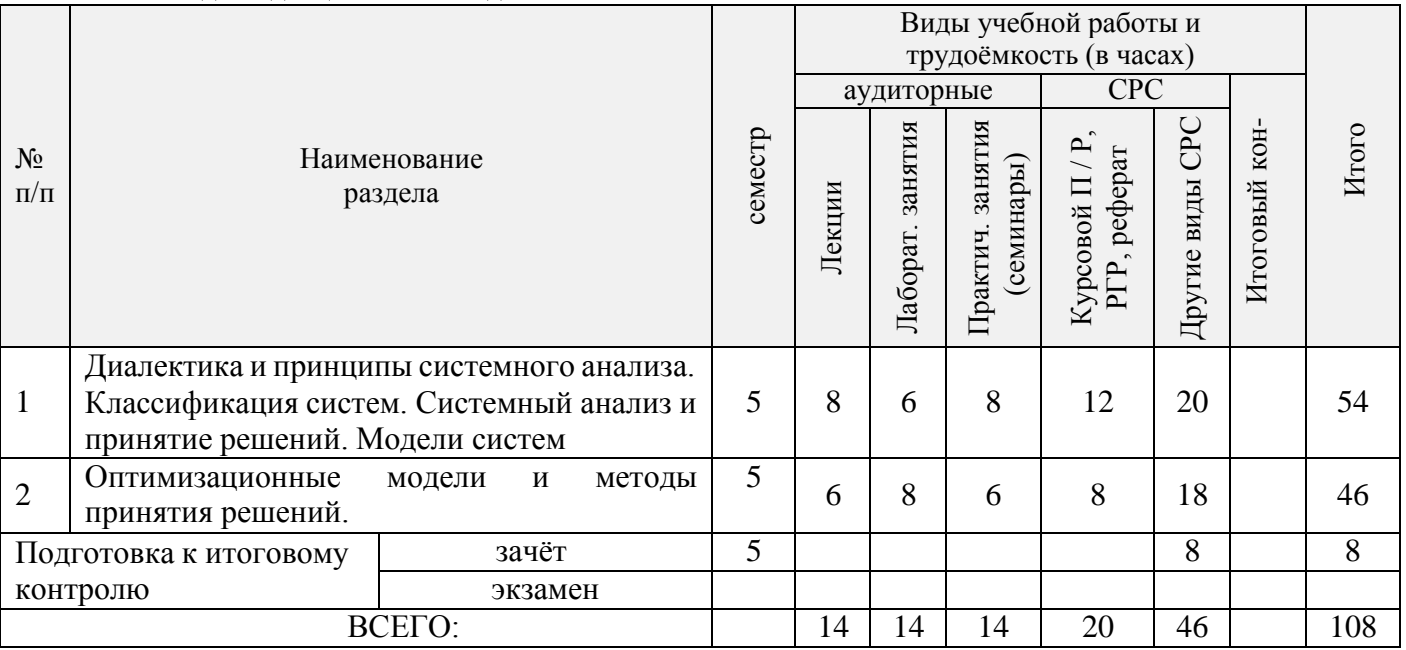

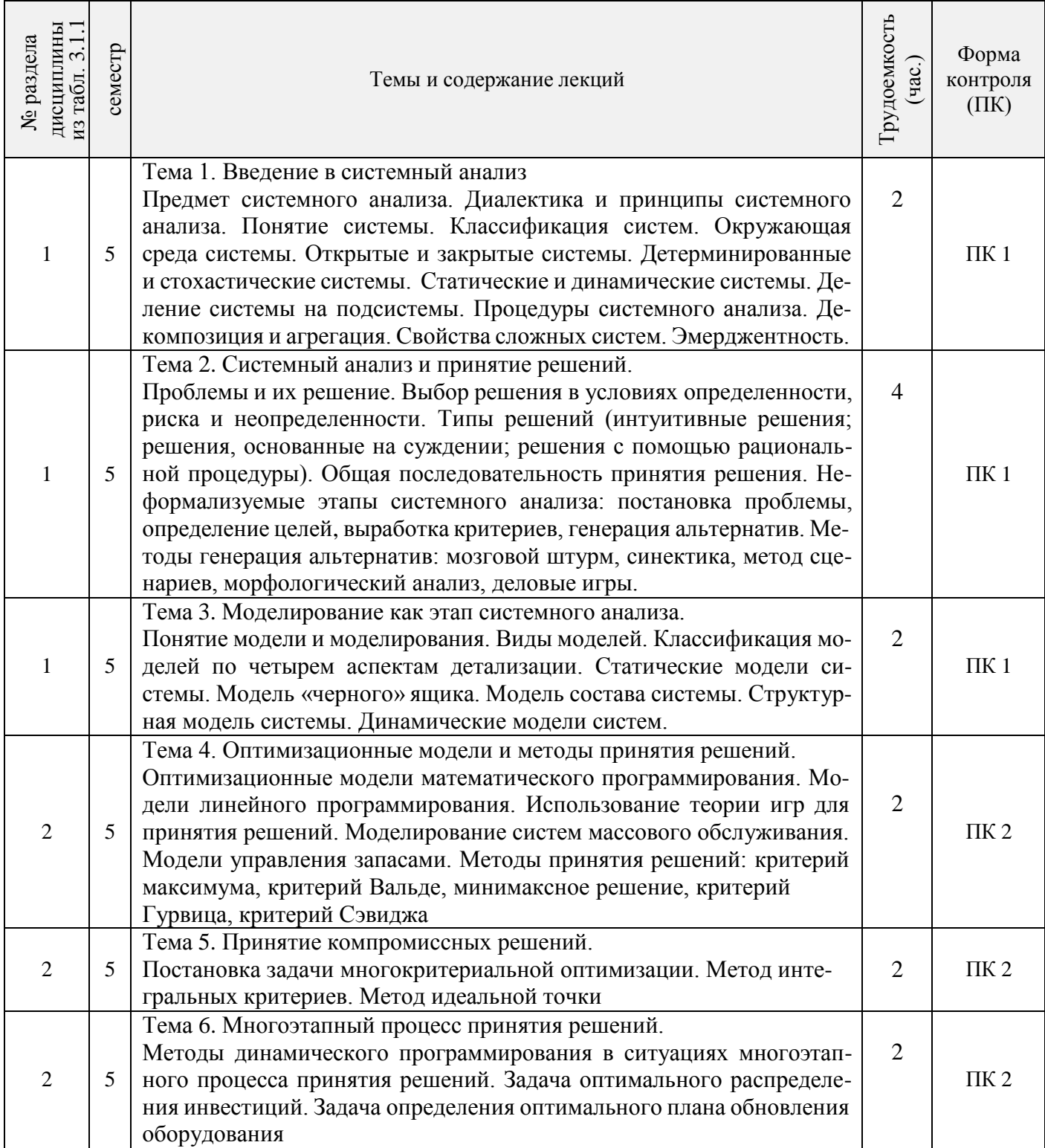

# 3.1.3 Практические занятия (семинары)

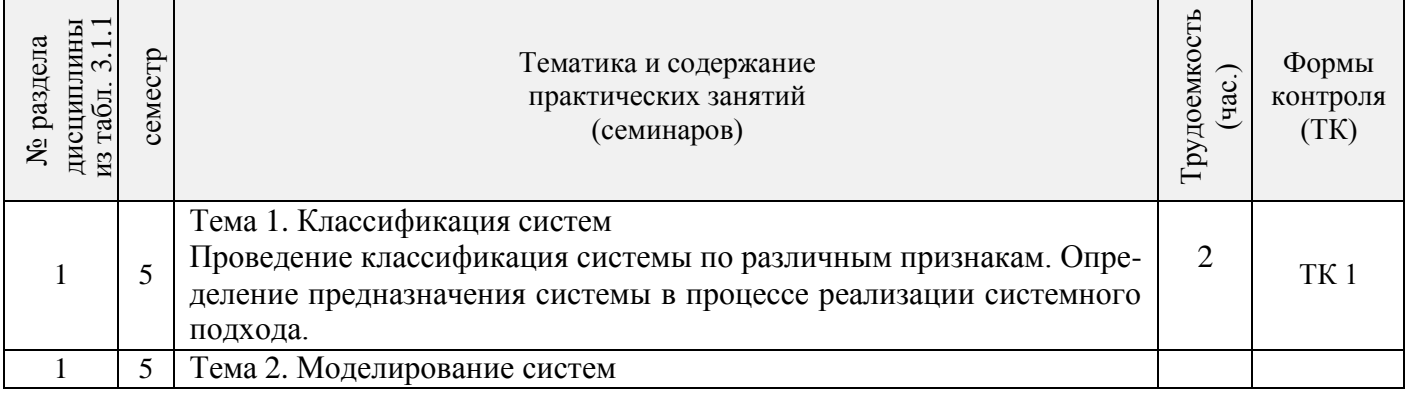

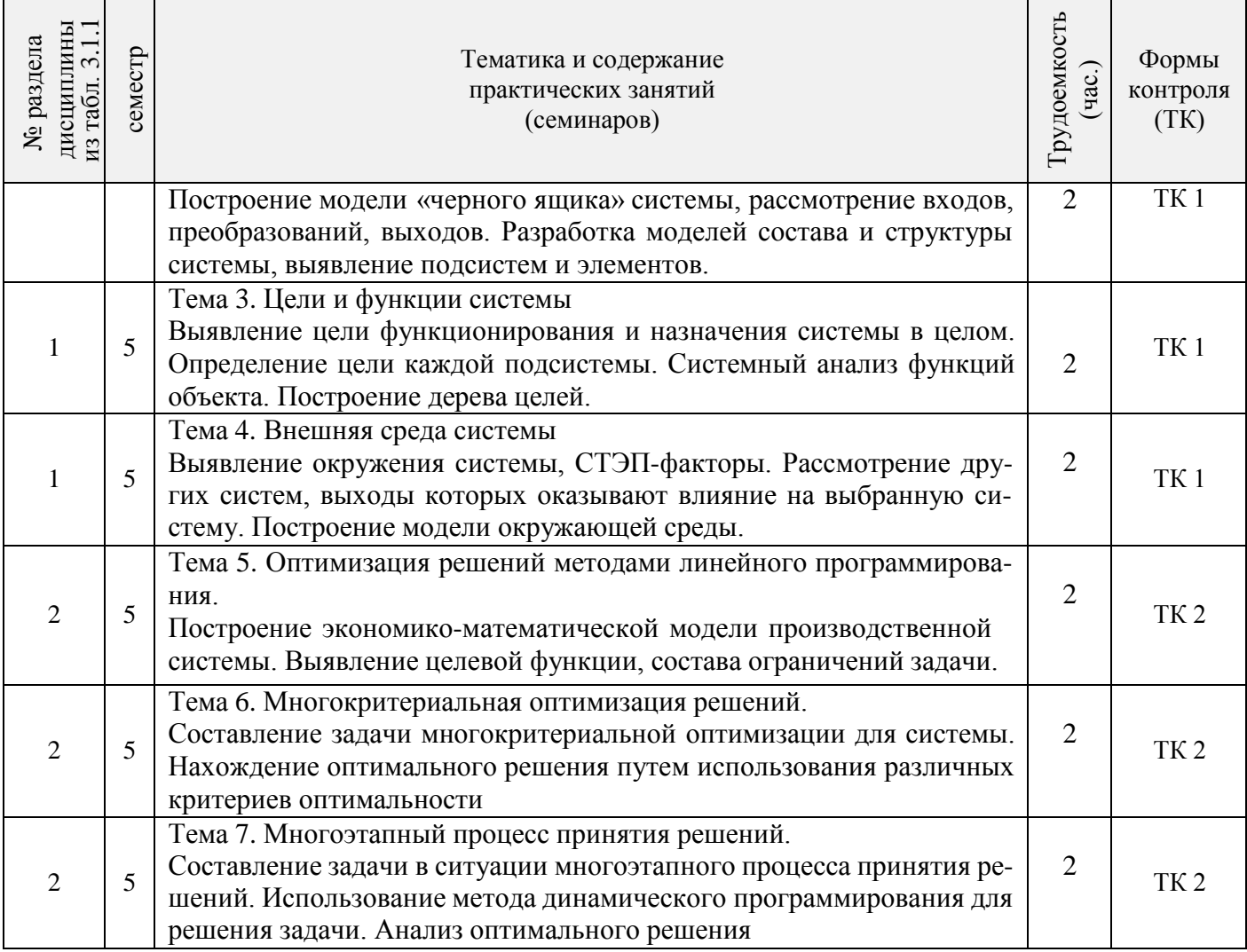

## 3.1.4 Лабораторные занятия

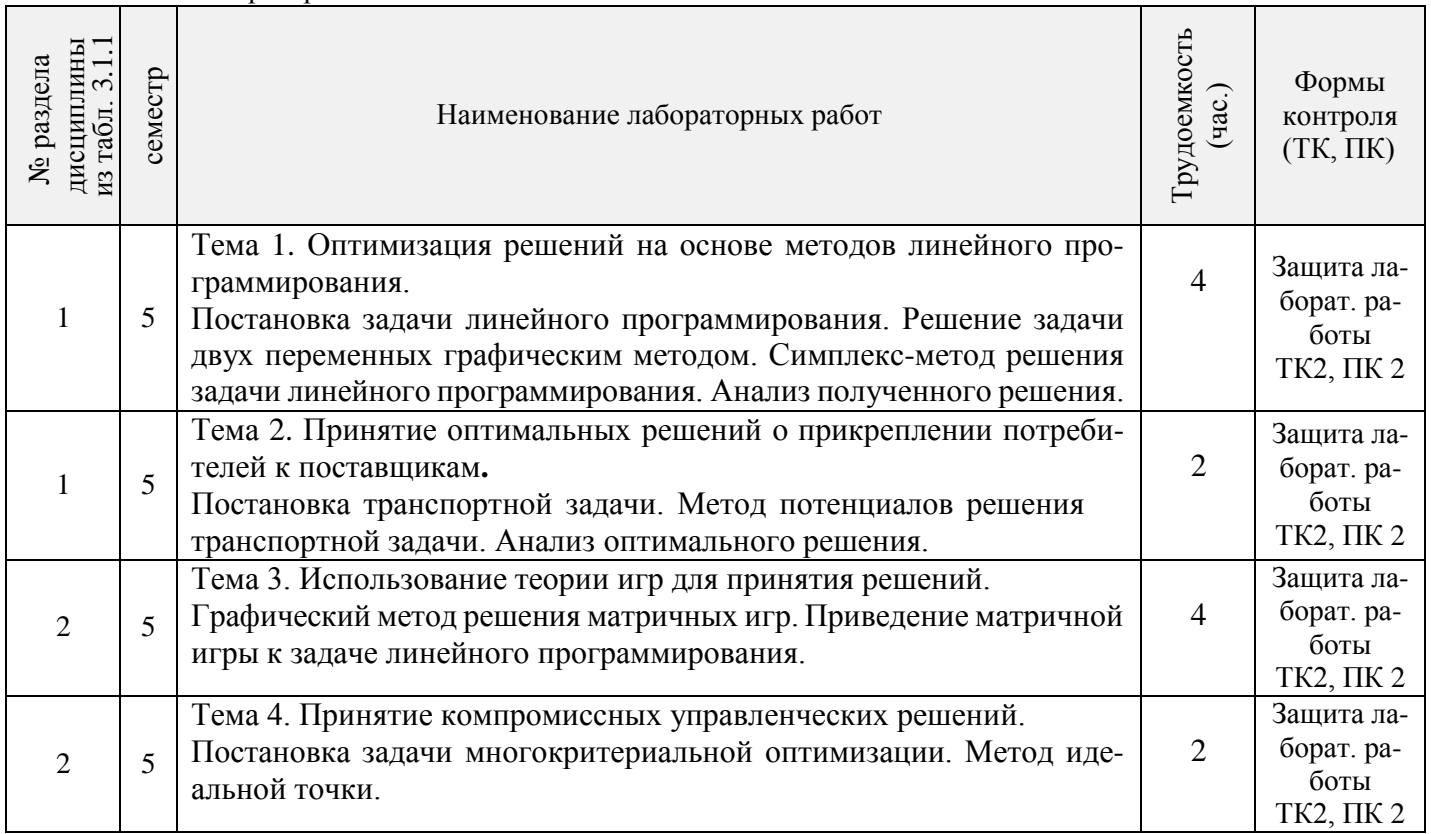

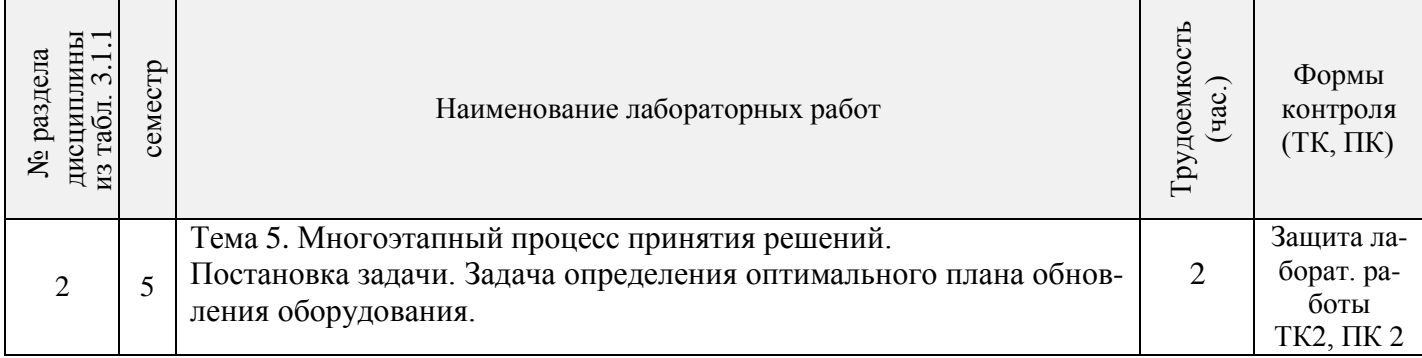

# 3.1.5 Самостоятельная работа

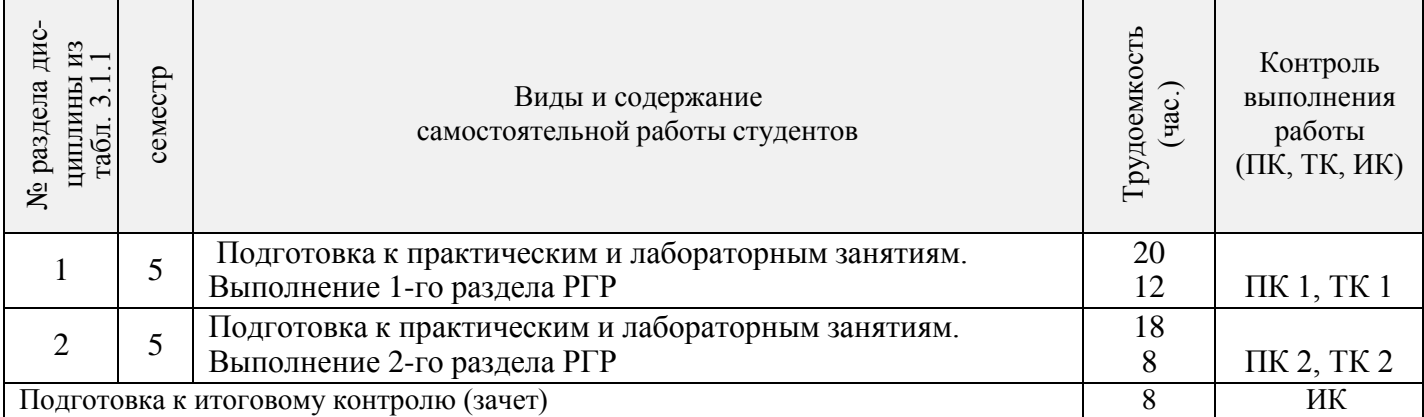

# **3.2 Заочная форма обучения**

3.2.1 Разделы дисциплины и виды занятий

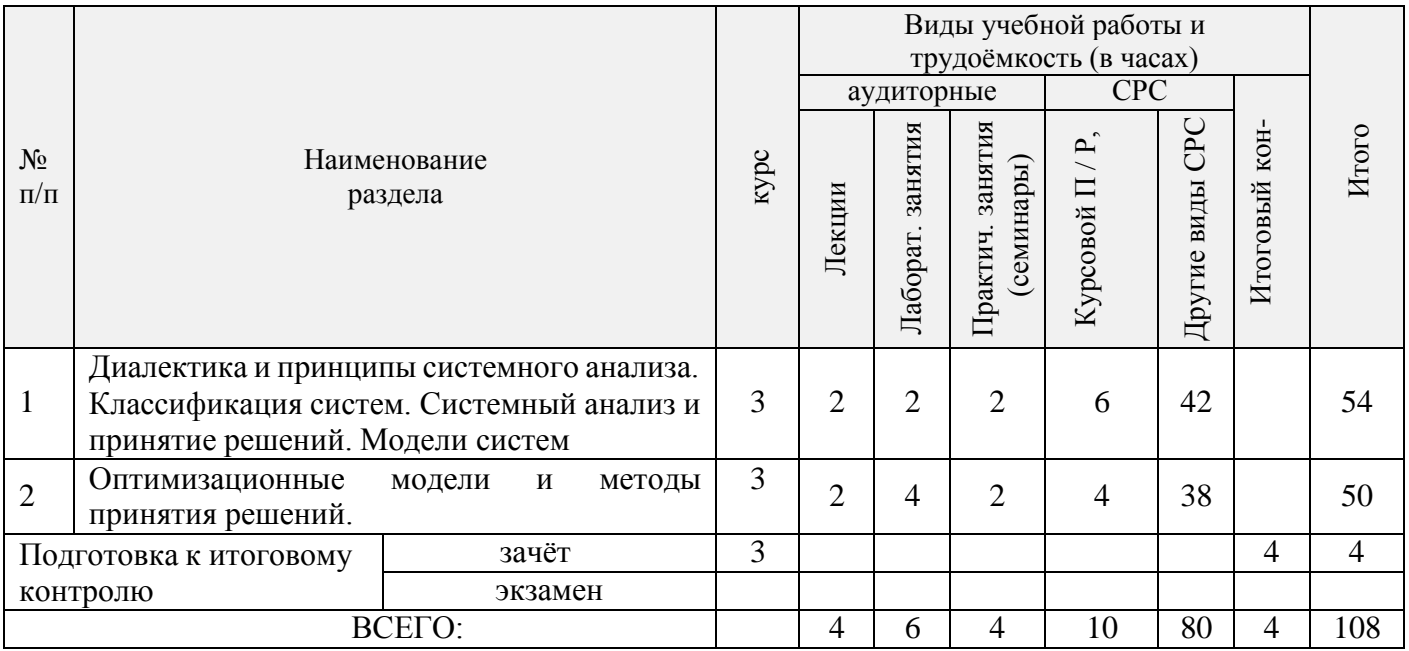

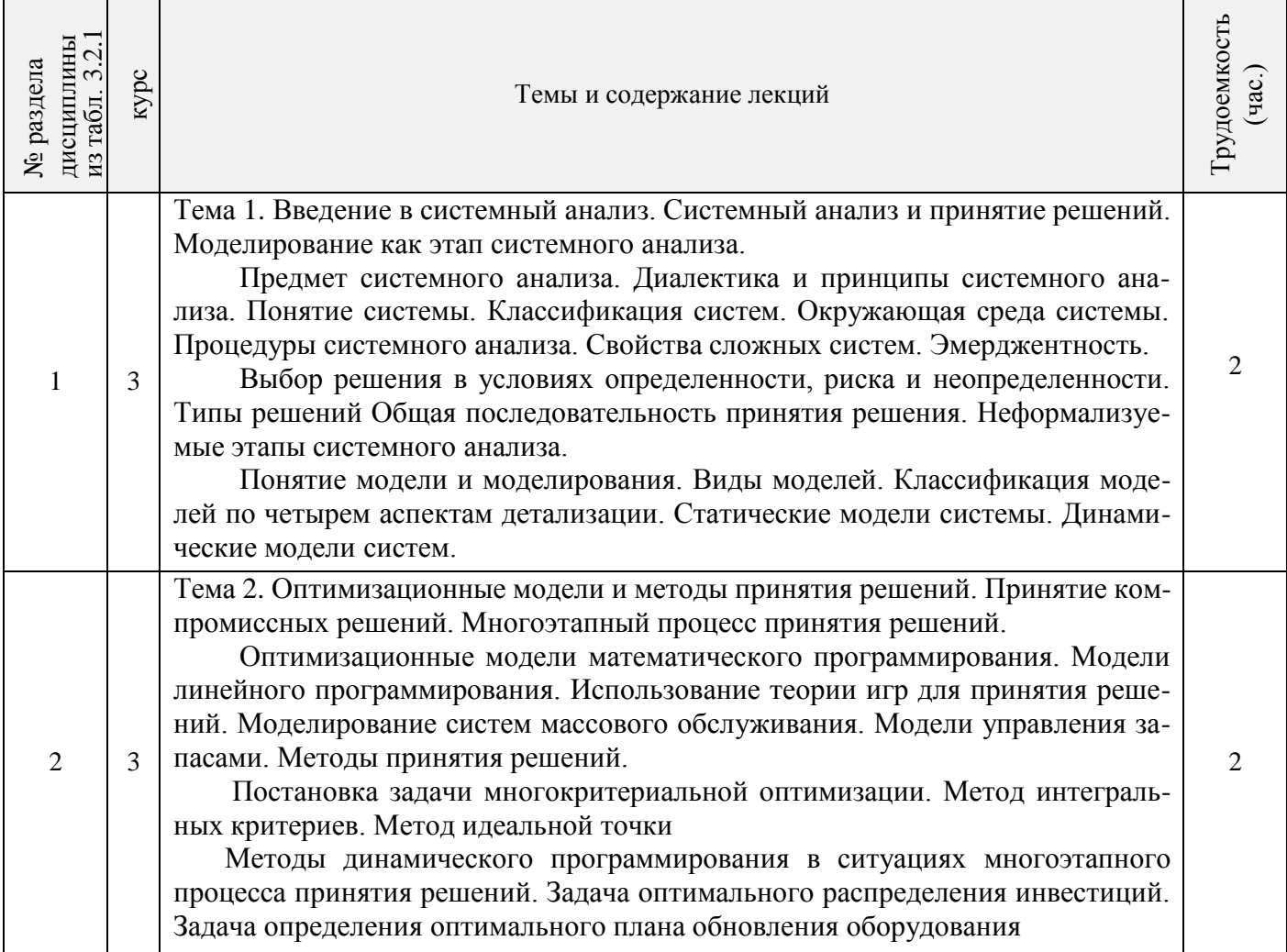

# 3.2.3 Практические занятия (семинары)

 $\Gamma$ 

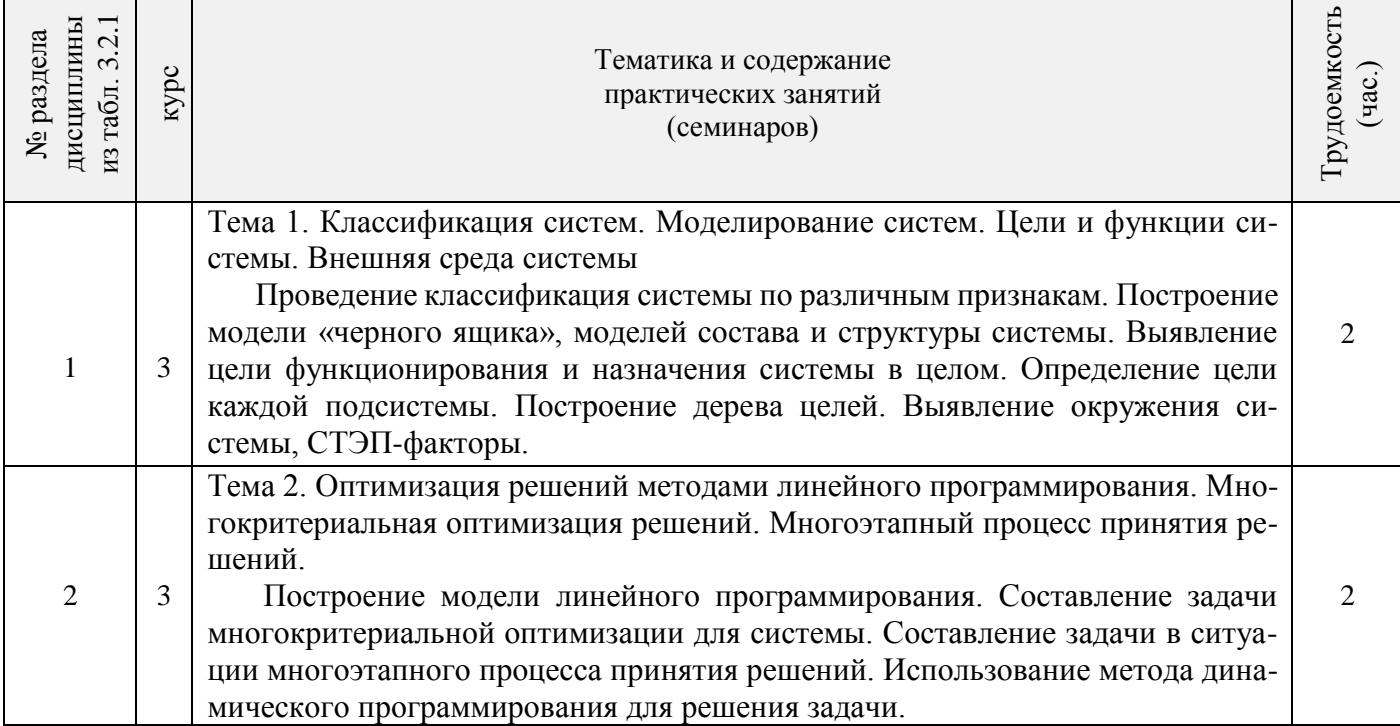

T

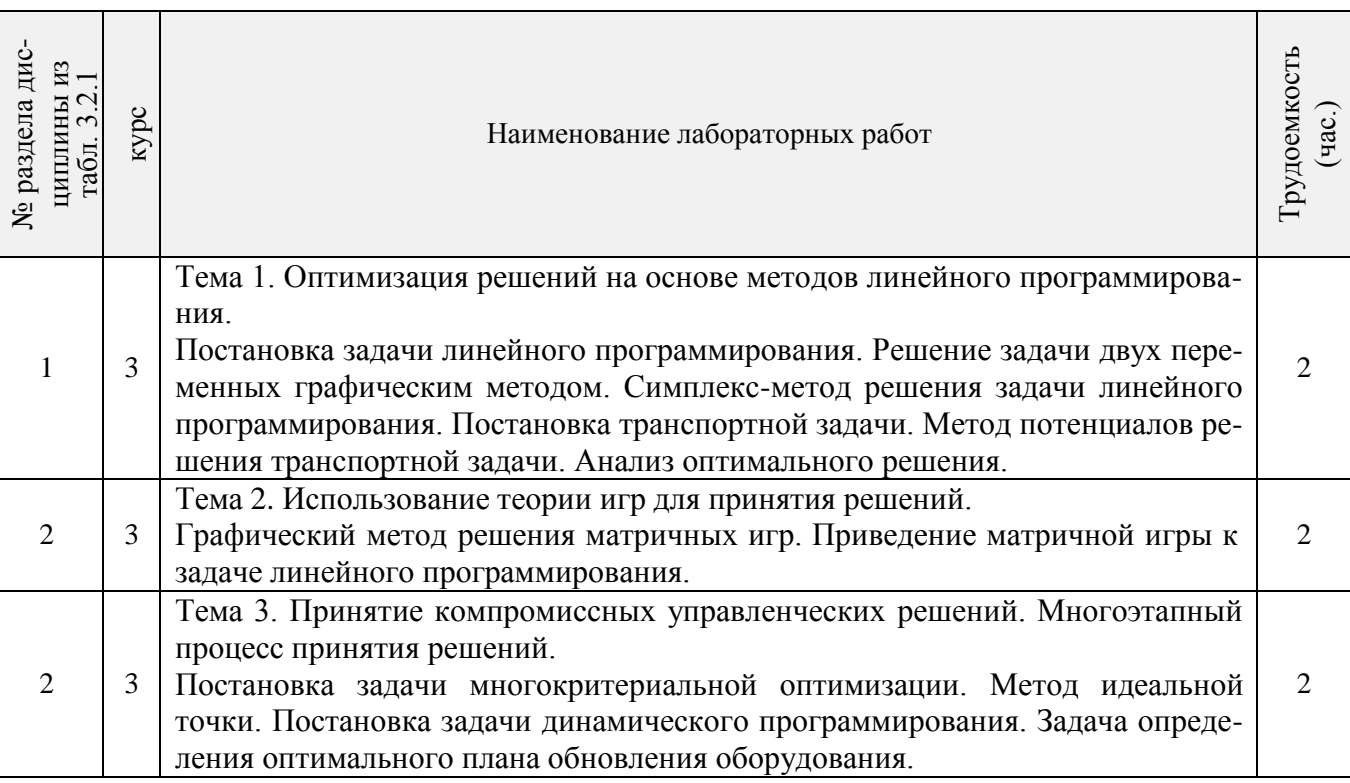

3.2.5 Самостоятельная работа

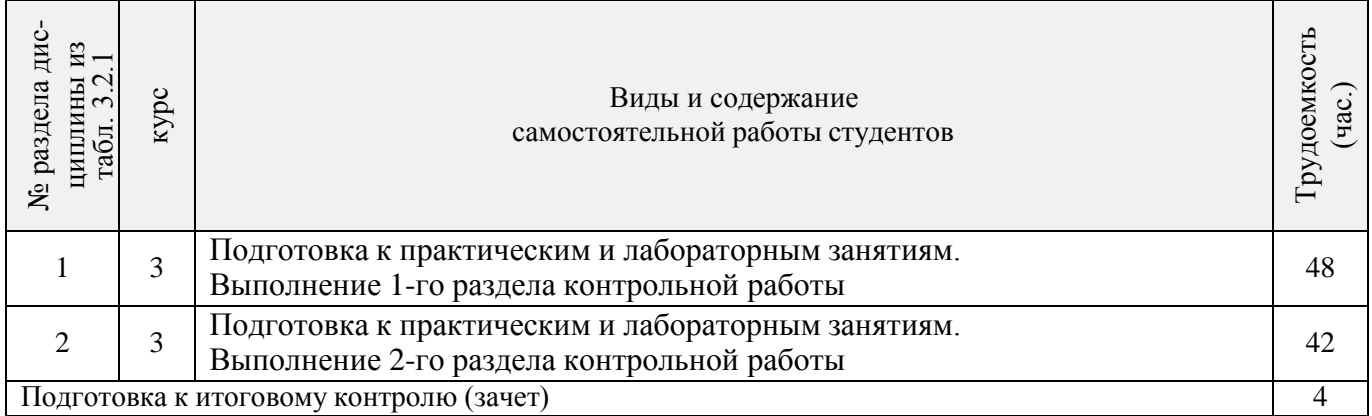

### **3.3 Соответствие компетенций, формируемых при изучении дисциплины, и видов занятий**

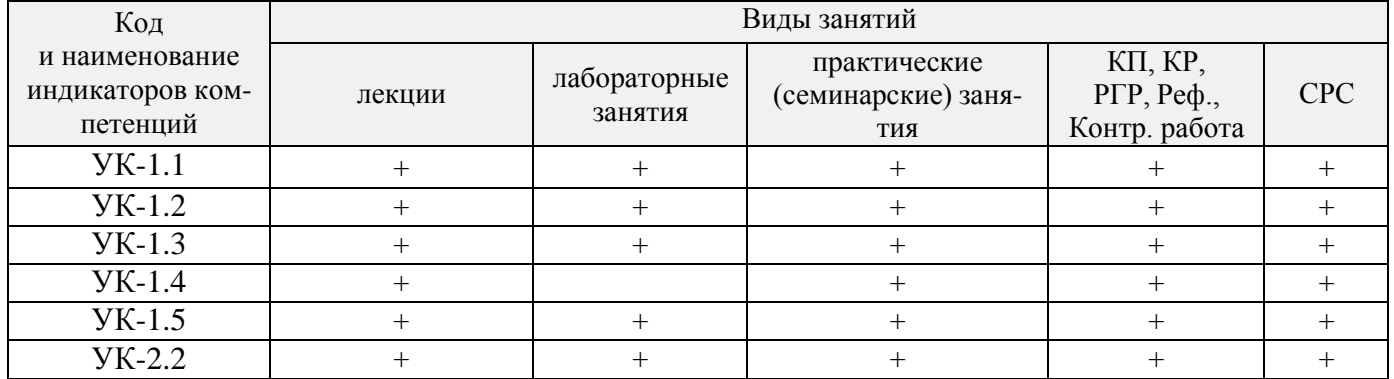

# **4. ФОНД ОЦЕНОЧНЫХ СРЕДСТВ ДЛЯ КОНТРОЛЯ УСПЕВАЕМОСТИ И ПРОВЕДЕ-НИЯ ПРОМЕЖУТОЧНОЙ АТТЕСТАЦИИ ОБУЧАЮЩИХСЯ ПО ДИСЦИПЛИНЕ**

#### **Вопросы для проведения промежуточной аттестации в форме зачета:**

1. В чем состоит предмет системного анализа? Дать понятие системы.

- 2. Описать принципы системного анализа.
- 3. Дать классификацию систем. Что представляют собой открытые и закрытые системы?
- 4. Дать понятие детерминированным и стохастическим системам. Чем отличаются статические и динамические системы?
- 5. Представить модель окружающей среды системы.
- 6. Перечислить процедуры системного анализа. Что представляет собой декомпозиция и агрегация? Описать свойства сложных систем. Дать понятие эмерджентности.
- 7. Чем отличается выбор решения в условиях определенности, риска и неопределенности? Описать типы решений.
- 8. Представить общую последовательность принятия решения.
- 9. Перечислить неформализуемые этапы системного анализа. Осуществить постановку проблемы. Что такое проблематика?
- 10. Описать этапы определения целей и выработки критериев.
- 11. Описать методы генерация альтернатив.
- 12. Дать понятие модели и моделирования. Представить виды моделей.
- 13. Провести классификацию моделей по четырем аспектам детализации.
- 14. Описать статические и динамические модели системы.
- 15. Осуществить постановку задачи линейного программирования. Перечислить модели линейного программирования.
- 16. Как используется теория игр для принятия решений?
- 17. Как осуществляется моделирование в системах массового обслуживания?
- 18. Описать модели управления запасами.
- 19. Перечислить методы принятия решений. Дать математическое представление критериям максимума, Вальде, Гурвица, Сэвиджа.
- 20. Осуществить постановку задачи многокритериальной оптимизации. Описать методы интегральных критериев и идеальной точки.
- 21. Описать методы динамического программирования в ситуациях многоэтапного процесса принятия решений.
- 22. Осуществить постановку задачи оптимального распределения инвестиций.
- 23. Представить задачу определения оптимального плана обновления оборудования.

# Контрольная работа студентов заочной формы обучения

Работа состоит из двух заданий, охватывающих курс дисциплины, и выполняется по одному из указанных вариантов. Выбор варианта определяется последней цифрой зачетной книжки.

Перечень вариантов заданий контрольной работы, методика ее выполнения и необходимая литература приведены в методических указаниях для написания контрольной работы.

Студенту предлагается выбрать систему для анализа и указать применительно к ней следую-

uțee:

1. Цель анализа.

2. Определить:

- структуру системы и подсистем, а также механизм функционирования рассматриваемой системы;

- цели и назначение системы в целом;
- цели каждой подсистемы:
- входы, преобразования, выходы;
- варианты, при использовании которых могут быть достигнуты поставленные цели;
- параметры, критерии или меры эффективности, по которым можно оценить достижение целей.
	- 3. Указать другие системы, выходы которых оказывают влияние на выбранную систему.
	- 4. Составить динамическую модель системы и выполнить поэтапный системный анализ:
- постановка проблемы;
- выявление целей;
- выработка критериев;
- генерация альтернатив.

5. Использовать метод динамического программирования для решения задачи. Провести анализ оптимального решения.

# Вопросы для ПК 1

- 1. В чем состоит предмет системного анализа? Дать понятие системы.
- 2. Описать принципы системного анализа.
- 3. Дать классификацию систем. Что представляют собой открытые и закрытые системы?
- 4. Дать понятие детерминированным и стохастическим системам. Чем отличаются статические и динамические системы?
- 5. Представить модель окружающей среды системы.
- 6. Перечислить процедуры системного анализа. Что представляет собой декомпозиция и агрегация? Описать свойства сложных систем. Дать понятие эмерджентности.
- 7. Чем отличается выбор решения в условиях определенности, риска и неопределенности? Описать типы решений.
- 8. Представить общую последовательность принятия решения.
- 9. Перечислить неформализуемые этапы системного анализа. Осуществить постановку проблемы. Что такое проблематика?
- 10. Описать этапы определения целей и выработки критериев.
- 11. Описать методы генерация альтернатив.
- 12. Дать понятие модели и моделирования. Представить виды моделей.
- 13. Провести классификацию моделей по четырем аспектам детализации.
- 14. Описать статические и динамические модели системы.

#### Вопросы для ПК 2

- 1. Осуществить постановку задачи линейного программирования.
- 2. Перечислить модели линейного программирования.
- 3. Как используется теория игр для принятия решений?
- 4. Как осуществляется моделирование в системах массового обслуживания?
- 5. Описать модели управления запасами.
- 6. Перечислить методы принятия решений. Дать математическое представление критериям максимума, Вальде, Гурвица, Сэвиджа.
- 7. Осуществить постановку задачи многокритериальной оптимизации.
- 8. Описать методы интегральных критериев и идеальной точки.
- 9. Описать методы динамического программирования в ситуациях многоэтапного процесса принятия решений.
- 10. Осуществить постановку задачи оптимального распределения инвестиций.
- 11. Представить задачу определения оптимального плана обновления оборудования.

# Задания для ТК 1

- 1. Провести классификацию выбранной студентом системы по различным признакам.
- 2. Построить модель «черного ящика» и модель состава системы.
- 3. Построить статическую и динамическую модели структуры системы.
- 4. Построить дерево целей (функций) системы.
- 5. Построить модель внешней среды системы.

# Залания лля ТК 2

- 1. Решить задачу линейного программирования двух переменных графическим методом.
- 2. Описать алгоритм симплекс-метода решения задачи линейного программирования. Провести анализ полученного решения.
- 3. Решить транспортную задачу методом потенциалов. Проанализировать оптимальное решение.
- 4. Использовать графический метод для решения матричных игр. Привести матричную игру к задаче линейного программирования.
- 5. Составить задачу многокритериальной оптимизации для системы. Найти оптимальное решение путем использования различных критериев оптимальности.
- 6. Решить задачу многокритериальной оптимизации методом идеальной точки.
- 7. Решить задачу оптимального распределения инвестиций методом динамического программирования. Провести анализ оптимального управленческого решения.
- 8. Решить задачу определения оптимального плана обновления оборудования.

Текущий контроль (ТК) осуществляется в течение семестра и проводится по практическим и лабораторным занятиям, а также по видам самостоятельной работы студентов (решение задач).

### **Расчетно-графическая работа студентов очной формы обучения**

Студенту предлагается выбрать систему для анализа, согласно задания, и по приведенному алгоритму выполнить следующие действия:

- 1. Выявить цель функционирования системы.
- 2. Провести классификацию системы по различным признакам.
- 3. Построить модель «черного ящика» системы, рассмотреть входы, преобразования, выходы.
- 4. Разработать модели состава и структуры системы, выявить подсистемы и элементы.
- 5. Определить цели и назначение системы в целом, цели каждой подсистемы. Построить дерево целей.
- 6. Составить динамическую модель системы и выполнить поэтапный системный анализ:
	- постановка проблемы;
	- выявление целей;
	- выработка критериев;
	- генерация альтернатив (стратегий).
- 7. Использовать метод динамического программирования для решения задачи. Провести анализ оптимальной стратегии.
- 8. Выявить окружение системы. Указать другие системы, выходы которых оказывают влияние на выбранную систему.

#### **Примеры систем для РГР**

- 1. Лесная промышленность
- 2. Лесное хозяйство
- 3. Департамента лесного хозяйства Ростовской области
- 4. Лесничество (территориальный отдел)
- 5. Леспромхоз
- 6. Лесозаготовительное предприятие
- 7. Лесокомбинат
- 8. Лесной питомник
- 9. Загородный лесопарк
- 10. Лесомелиоративная станция
- 11. Деревообрабатывающая промышленность
- 12. Лесопильно-деревообрабатывающее предприятие
- 13. Мебельная фабрика
- 14. Предприятие по производству деревянных стандартных домов
- 15. Целлюлозно-бумажная промышленность
- 16. Предприятие по производству целлюлозы
- 17. Предприятие по производству бумаги, бумажной и картонной тары
- 18. Лесохимическая промышленность
- 19. Предприятие по сухой перегонке древесины
- 20. Предприятие по переработке сопутствующих и побочных продуктов лесохимических производств
- 21. Гидролизная промышленность
- 22. Гидролизный завод
- 23. Лесопромышленный комплекс
- 24. Национальный заповедник (на примере …)

*Полный фонд оценочных средств, включающий текущий контроль успеваемости и перечень контрольно-измерительных материалов (КИМ) приводится в приложении к рабочей программе.*

# **5. УЧЕБНО-МЕТОДИЧЕСКОЕ И ИНФОРМАЦИОННОЕ ОБЕСПЕЧЕНИЕ ДИСЦИПЛИНЫ**

# **5.1 Литература**

# **Основная**

- 1. Дрогобыцкий, И.Н. Системный анализ в экономике [Текст]: учебник для вузов по спец. 061800 "Матем. методы в экономике", 230700 "Прикладная информатика" / И. Н. Дрогобыцкий. - 2-е изд., перераб. и доп. - М.: ЮНИТИ, 2011. - 423 с. - Гриф УМО. – 25 экз.
- 2. Ткаченко, И.В. Общая теория систем и системный анализ [Текст]: учеб. пособие [для студ. оч. и заоч. форм обучения направл. подготовки «Экономика», «Менеджмент», «Педагогическое образование», «Землеустройство и кадастры» (направленность «Экономика и управление недвижимостью»)] /И.В. Ткаченко; Новочерк. инж.- мелиор. ин-т Донской ГАУ, каф. менеджмента и информатики. – Новочеркасск, 2017. – 131 с . – 3 экз.
- 3. Ткаченко, И.В. Общая теория систем и системный анализ [Электронный ресурс]: учеб. пособие [для студ. направл. подгот. "Экономика", "Менеджмент", "Пед. образование", "Землеустройство и кадастры" (направл. "Экономика и управление недвижимостью")] / И. В. Ткаченко; Новочерк. инж.-мелиор. ин-т Донской ГАУ. - Электрон. дан. - Новочеркасск, 2017. - ЖМД; PDF; 1,05 МБ. - Систем. требования: IBM PC; Windows 7; Adobe Acrobat X Pro. - Загл. с экрана.
- 4. Иванов, П.В. Экономико-математические методы и моделирование [Электронный ресурс]: учеб. пособие [для студ. по направл. "Землеустройство и кадастры"]/ П.В. Иванов, И.В. Ткаченко; Новочерк. инж.-мелиор. ин-т Донской ГАУ. – 4-е изд., доп. и перераб. – Электрон. дан. – Новочеркасск: 2018. – ЖМД; PDF; 1,87 МБ. – Систем. требования: IBM PC; Windows 7; Adobe Acrobat X Pro. – Загл. с экрана.
- 5. Иванов, П.В. Экономико-математическое моделирование [Электронный ресурс]: учеб.-практ. пособие [для студ. по направл. "Землеустройство и кадастры"]/ П.В. Иванов, И.В. Ткаченко; Новочерк. инж.-мелиор. ин-т Донской ГАУ. – Электрон. дан. – Новочеркасск: 2018. – ЖМД; PDF; 2,65 МБ. – Систем. требования: IBM PC; Windows 7; Adobe Acrobat X Pro. – Загл. с экрана.
- 6. Новиков, А.И. Экономико-математические методы и модели [Электронный ресурс]: учебник для бакалавров / А.И. Новиков. – Электрон. дан. – Москва: Дашков и К. 2017. – 532 с. – Режим доступа: [https://e.lanbook.com](https://e.lanbook.com/) - 20.01.2019
- 7. Вдовин, В. М. Теория систем и системный анализ [Электронный ресурс]: учебник / В. М. Вдовин, Л. Е. Суркова, В. А. Валентинов. - 3-е изд. - Электрон. дан. - Москва : Дашков и Ко, 2014. - 644 с. - (Учебные издания для бакалавров). - ISBN 978-5-394-02139-8. - Режим доступа: <http://biblioclub.ru/index.php?page> =book&id=254020 - 21.01.2019
- 8. Катаева, В. И. Методы принятия управленческих решений [Электронный ресурс] : учебное пособие / В. И. Катаева, М. С. Козырев. - Электрон. дан. - М.|Берлин : Директ-Медиа, 2015. - 196 с. - ISBN 978-5-4475-4560-4. - Режим доступа: [http://biblioclub.ru/index.php?page=book&id=278872 -](http://biblioclub.ru/index.php?page=book&id=278872) 20.01.2019
- 9. Козырев, М. С. Методы принятия управленческих решений [Электронный ресурс] : учебник / М. С. Козырев. - Электрон. дан. - Москва|Берлин : Директ-Медиа, 2018. - 158 с. : ил., табл. - Режим доступа : [http://biblioclub.ru/index.php?page=book&id=493936.](http://biblioclub.ru/index.php?page=book&id=493936) - ISBN 978-5-4475-2754-9 - 25.01.2019
- 10. Шамалова, Е. В. Основы методологии принятия управленческих решений в организации [Электронный ресурс] : учеб. пособие / Е. В. Шамалова, М. И. Глухова. - Электрон. дан. - Москва|- Берлин : Директ-Медиа, 2018. - 95 с. : табл., схем., ил. - Режим доступа: [http://biblioclub.ru/index.php?page=book&id=493967.](http://biblioclub.ru/index.php?page=book&id=493967) - ISBN 978-5-4475-2758-7.- 20.01.2019

# **Дополнительная**

- 11. Иванов, П.В. Исследование систем управления [Текст]: учеб. пособие [для студ. оч. и заоч. форм обучения направл. "Менеджмент", Проф. обучение (экономика и управление)"] / П. В. Иванов; Новочерк. гос. мелиор. акад. - Новочеркасск, 2014. - 94 с. - 30 экз.
- 12. Системный анализ [Текст]: метод. указ. к лаб. и практ. занятиям [для студ. оч. и заоч. формы обуч. направл. "Экономика", "Менеджмент", "Проф. обучение (экономика и управление)"] / Новочерк. гос. мелиор. акад., каф. менеджмента.; сост. И.В. Ткаченко, М.В. Шаповаленко, В.А. Аликин]. - Новочеркасск, 2014. - 29 с. - 29 экз.
- 13. Системный анализ [Текст]: метод. указ. по изуч. дисц. и вып. контр. раб. студ. заоч. формы обуч. [направл. "Экономика", "Менеджмент", "Пед. образование", "Соц. работа"] / Новочерк. инж.-мелиор. ин-т ДГАУ, каф. менеджмента и информатики ; сост. П.В. Иванов, И.В. Ткаченко. - Новочеркасск, 2016. - 15 с. - 3 экз.
- 14. Иванов, П.В. Исследование систем управления [Электронный ресурс]: учеб. пособие [для студ. оч. и заоч. форм обучения направл. "Менеджмент", Проф. обучение (экономика и управление)"] / П. В. Иванов; Новочерк. гос. мелиор. акад. – Электрон. дан. – Новочеркасск, 2014. – ЖМД; PDF; 1,18 МБ. – Систем. требования: IBM PC; Windows 7; Adobe Acrobat X Pro - Загл. с экрана
- 15. Системный анализ [Электронный ресурс]: метод. указ. по изуч. дисц. и вып. контр. раб. студ. заоч. формы обуч. [направл. "Экономика", "Менеджмент", "Пед. образование", "Соц. работа"] / Новочерк. инж.-мелиор. ин-т ДГАУ, каф. менеджмента и информатики ; сост. П.В. Иванов, И.В. Ткаченко. - Электрон. дан. - Новочеркасск, 2016. - ЖМД; PDF; 0,47 МБ. - Систем. требования: IBM PC; Windows 7; Adobe Acrobat X Pro . - Загл. с экрана.
- 16. Системный анализ [Электронный ресурс]: метод. указ. к лаб. и практ. занятиям [для студ. оч. и заоч. формы обуч. направл. "Экономика", "Менеджмент", "Проф. обучение (экономика и управление)"] / Новочерк. гос. мелиор. акад., каф. менеджмента. ; сост. И.В. Ткаченко, М.В. Шаповаленко, В.А. Аликин]. - Электрон. дан. – Новочеркасск, 2014. – ЖМД; PDF; 244 КБ. – Систем. требования: IBM PC; Windows 7; Adobe Acrobat X Pro . - Загл. с экрана.
- 17. Общая теория систем. Прикладные аспекты [Электронный ресурс]: учеб. пособие / А.В. Горохов [и др.]; под общ. ред. проф. А.В. Горохова. - Электрон. дан. – Йошкар-Ола: ПГТУ, 2018. – 120 с.: ил. – Режим доступа: Режим доступа: https://biblioclub.ru/index.php?page=book&id=494181. – 20.01.2019
- 18. Методы принятия управленческих решений [Текст] : учеб. пособие по направл. "Менеджмент" / П. В. Иванов [и др.] ; под ред. П.В. Иванова. - Ростов н/Д : Феникс, 2014. - 413 с. - (Высшее образование) - Гриф УМО. (8)
- 19. Методы принятия управленческих решений [Электронный ресурс]: метод. указ. по вып. лаб. работ [для студ. направл. "Менеджмент" и "Проф. обуч."] / Новочерк. инж.-мелиор. ин-т ДГАУ, каф. менеджмента и информатики; сост. И.А. Дашкова. - Новочеркасск, 2014. - ЖМД; PDF; 582 КБ. - Систем. требования: IBM PC ; Windows 7 ; Adobe Acrobat X Pro . - Загл. с экрана
- 20. Методы принятия управленческих решений [Текст]: метод. указ. к вып. практ. занятий [для студ. направл. "Менеджменти" и "Проф. обучение (экономика и управление)"] / Новочерк. инж.-мелиор. ин-т ДГАУ, каф. менеджмента и информатики ; сост. И.А. Дашкова. - Новочеркасск, 2014. - 15 с. (10)
- 21. Методы принятия управленческих решений [Электронный ресурс]: метод. указ. к вып. практ. занятий [для студ. направл. "Менеджменти" и "Проф. обучение (экономика и управление)"] / Новочерк. инж.-мелиор. ин-т ДГАУ, каф. менеджмента и информатики ; сост. И.А. Дашкова. - Новочеркасск, 2014. - ЖМД; PDF; 620 КБ. - Систем. требования: IBM PC ; Windows 7 ; Adobe Acrobat X Pro . - Загл. с экрана
- 22. Методы принятия управленческих решений [Текст]: метод. указ. по вып. расч.-граф. работы [для студ. обуч. по направл. "Менеджмент" и "Проф. обучение"] / Новочерк. гос. мелиор. акад., каф. менеджмента. ; сост. И.А. Дашкова. - Новочеркасск, 2014. - 30 с.
- 23. Методы принятия управленческих решений [Электронный ресурс]: метод. указ. по вып. расч. граф. работы [для студ. обуч. по направл. "Менеджмент" и "Проф. обучение"] / Новочерк. гос. мелиор. акад., каф. менеджмента; сост. И.А. Дашкова. - Новочеркасск, 2014. - ЖМД; PDF; 612 КБ. - Систем. требования: IBM PC; Windows 7 ; Adobe Acrobat X Pro . - Загл. с экрана
- 24. Методы принятия управленческих решений [Текст]: метод. указ. по изуч. дисц. и вып. контр. работы студ. заоч. формы обуч. [направл. "Менеджмент"] / Новочерк. инж.-мелиор. ин-т Донской ГАУ, каф. менеджмента и информатики ; сост. И.А. Дашкова, И.В. Ткаченко . - Новочеркасск, 2017. - 31 с. - 3 экз.
- 25. Методы принятия управленческих решений [Электронный ресурс] : метод. указ. по изуч. дисц. и вып. контр. работы студ. заоч. формы обуч. [направл. "Менеджмент"] / Новочерк. инж.-мелиор. ин-т Донской ГАУ, каф. менеджмента и информатики ; сост. И.А. Дашкова, И.В. Ткаченко . - Электрон. дан. - Новочеркасск, 2017. - ЖМД; PDF; 676 КБ. - Систем. требования: IBM PC ; Windows 7 ; Adobe Acrobat X Pro . - Загл. с экрана.
- 26. Осипенко, С. А. Методы принятия управленческих решений [Электронный ресурс]: учебно-методическое пособие / С. А. Осипенко. - Электрон. дан. - М.-Берлин: Директ-Медиа, 2015. - 67 с. - ISBN 978-5-4475-3904-7. - Режим доступ :<http://biblioclub.ru/index.php?page=book&id=276156> - 25.01.2016 г.
- 27. Юкаева, В.С. Принятие управленческих решений [Электронный ресурс]: учебник для колледжей, вузов / В. С. Юкаева, Е. В. Зубарева, В. В. Чувикова. - Электрон. дан. - Москва: Дашков и К, 2016. - 323 с.; 21 см. - (Учебные издания для бакалавров). - Режим доступа: https://e.lanbook.com/book/93383#book\_name. - ISBN 978-5-394-01084-2: - 20.01.2019

#### **5.2 Перечень современных профессиональных баз данных и информационных справочных систем**

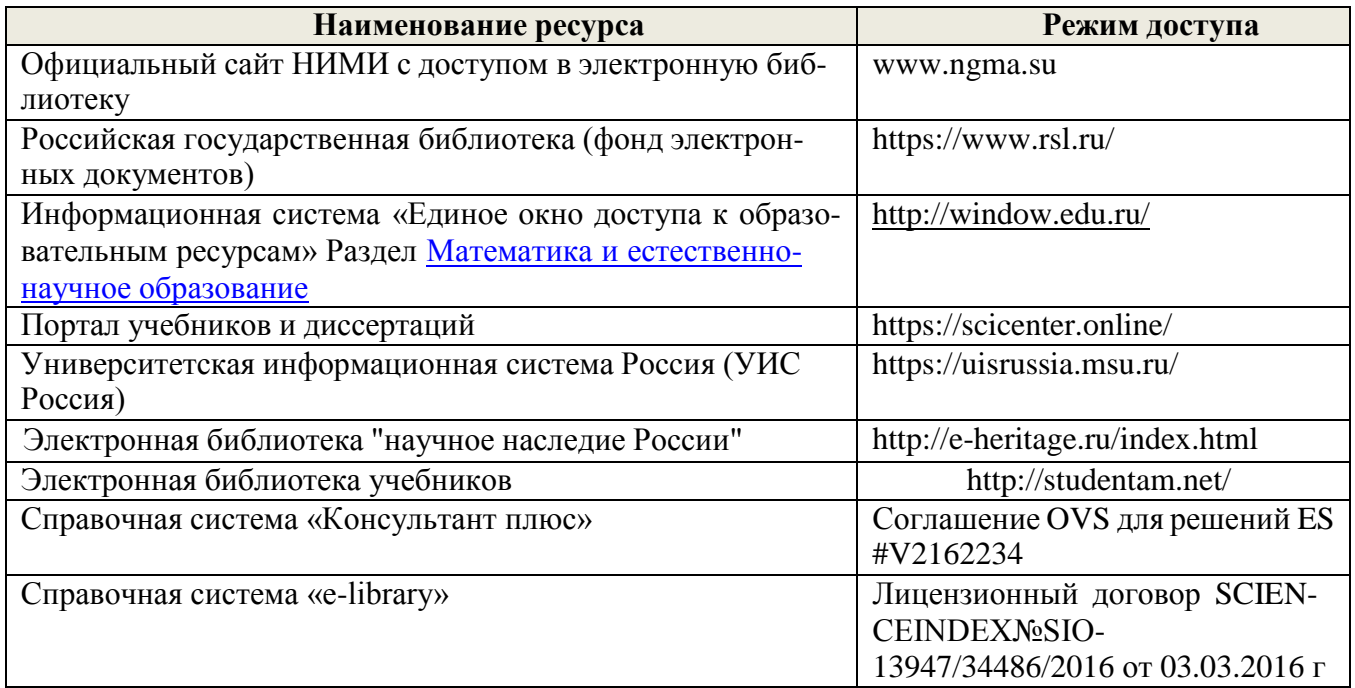

# **5.3 Лицензионное и свободно распространяемое программное обеспечение, в том числе отечественного производства**

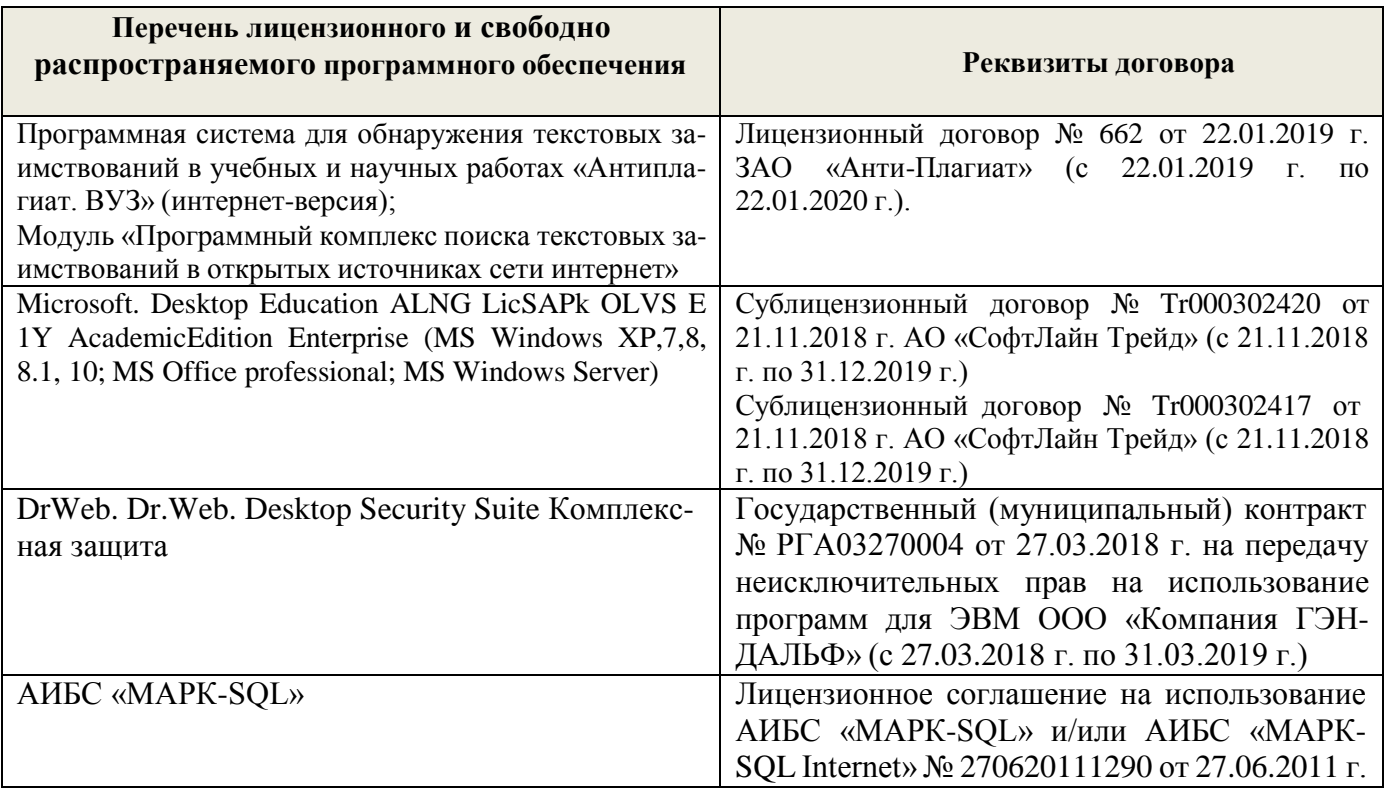

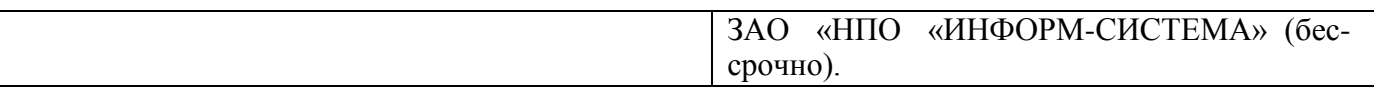

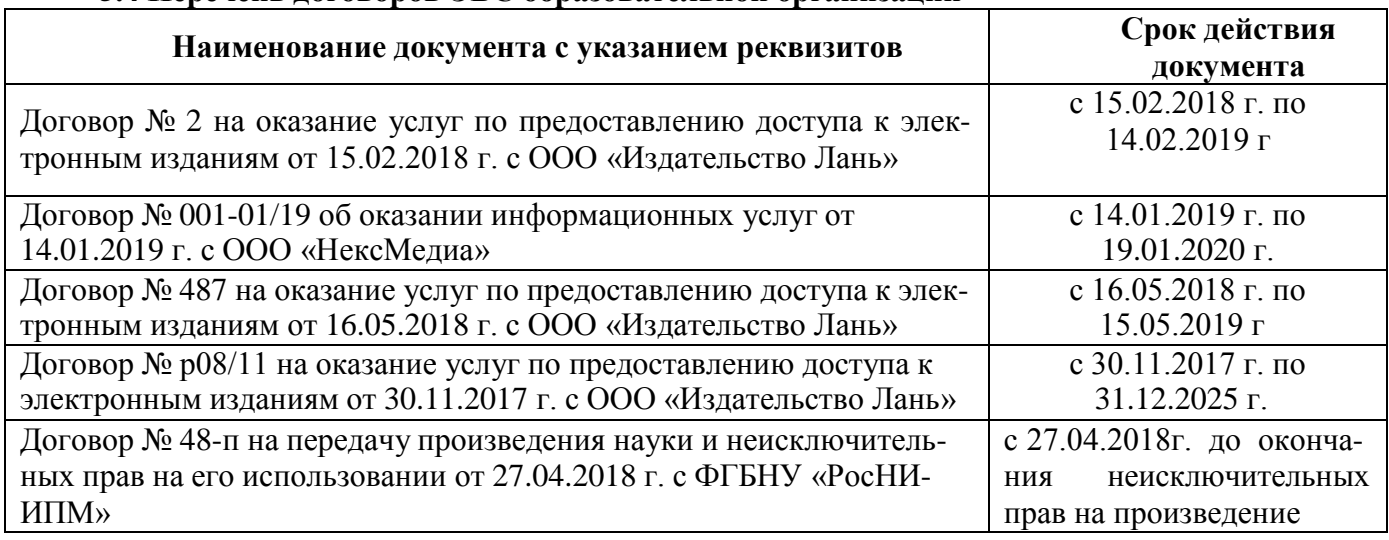

# **5.4 Перечень договоров ЭБС образовательной организации**

# **6. ОПИСАНИЕ МАТЕРИАЛЬНО-ТЕХНИЧЕСКОЙ БАЗЫ, НЕОБХОДИМОЙ ДЛЯ ОСУ-ЩЕСТВЛЕНИЯ ОБРАЗОВАТЕЛЬНОГО ПРОЦЕССА ПО ДИСЦИПЛИНЕ**

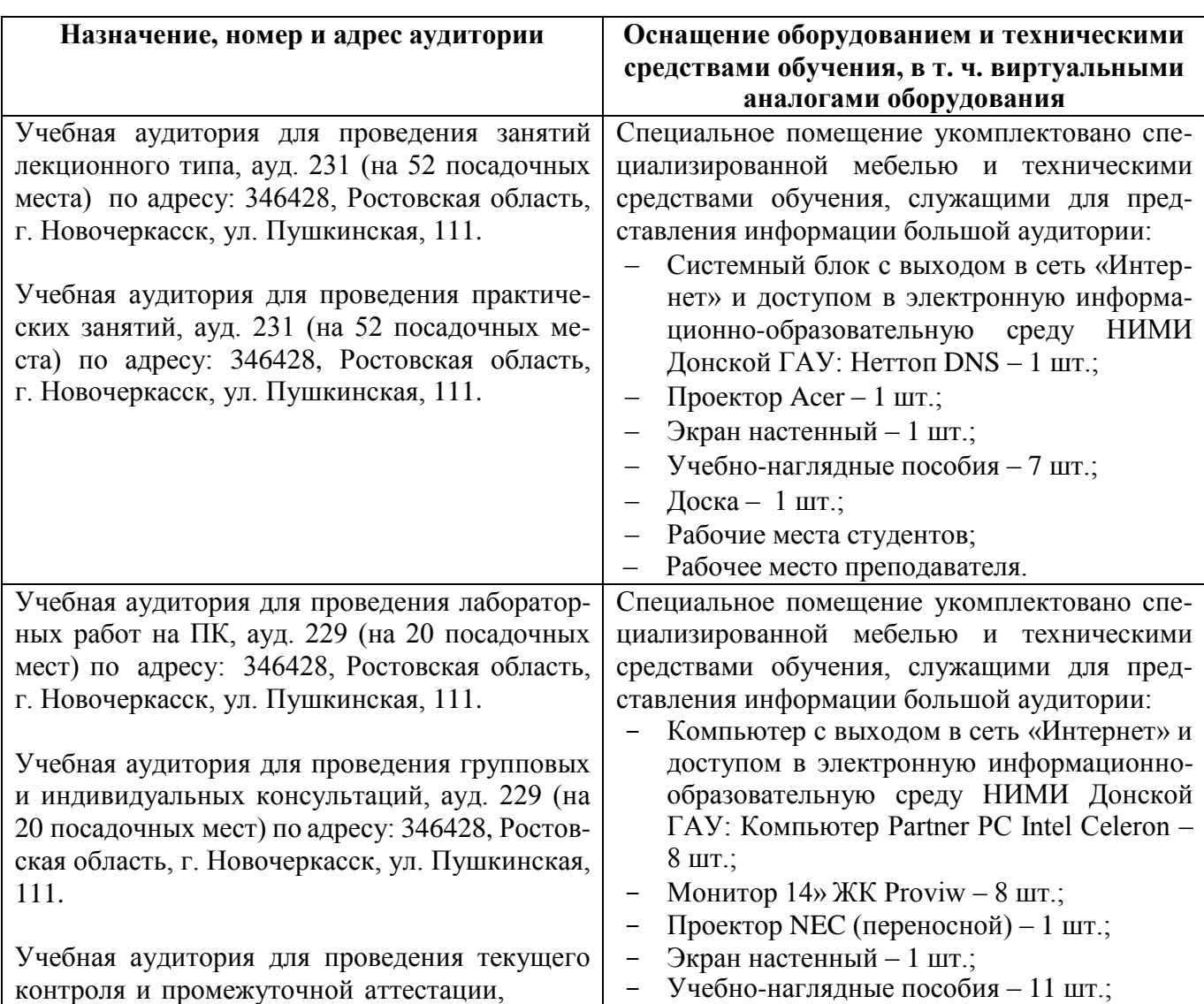

# **Учебные аудитории для проведения учебных занятий**

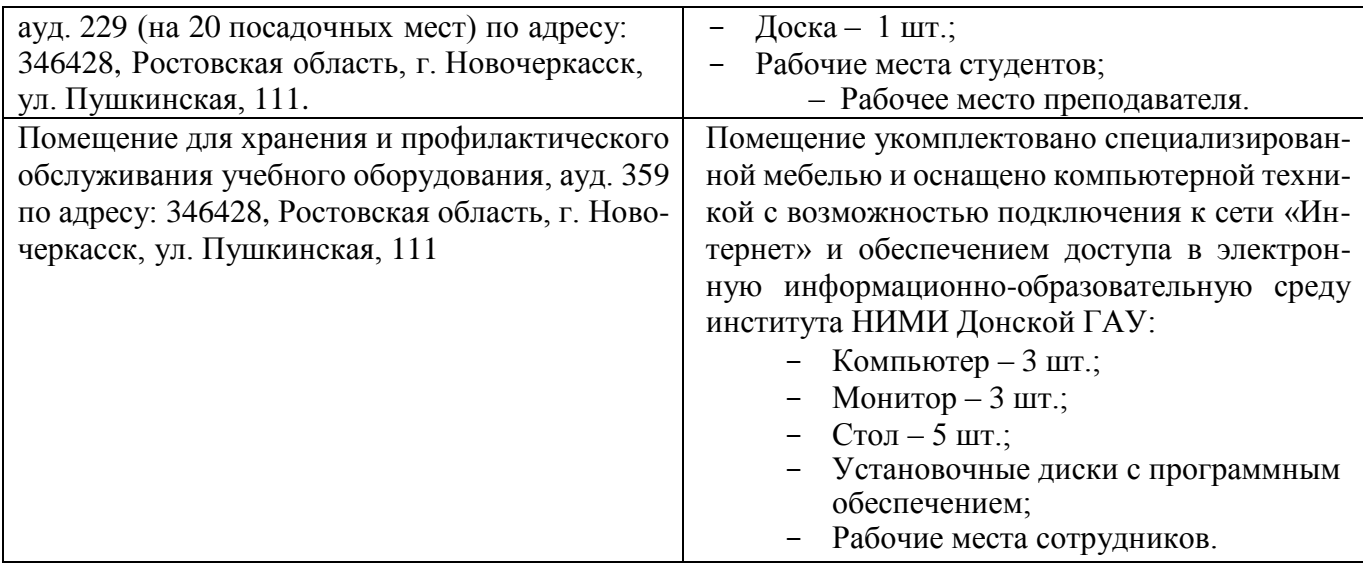

#### **Помещения для самостоятельной работы обучающихся**

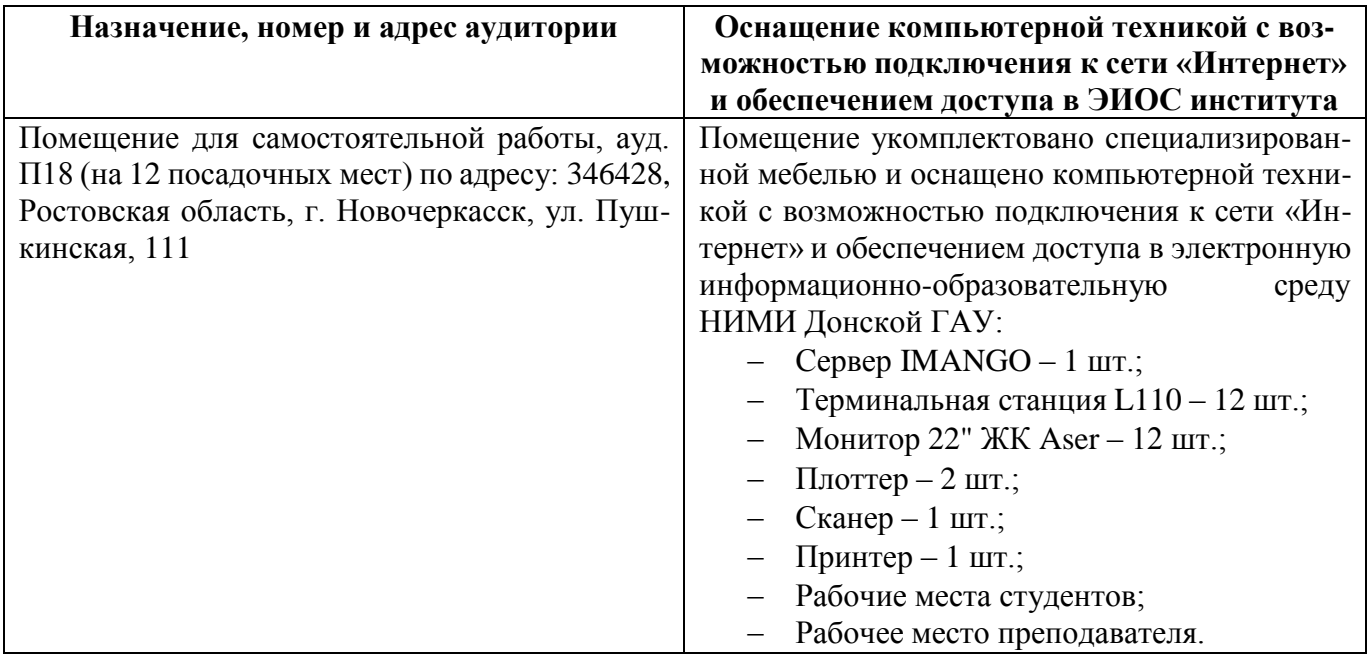

# **7. ОСОБЕННОСТИ ОРГАНИЗАЦИИ ОБРАЗОВАТЕЛЬНОГО ПРОЦЕССА ПО ДИСЦИ-ПЛИНЕ ДЛЯ ИНВАЛИДОВ И ЛИЦ С ОГРАНИЧЕННЫМИ ВОЗМОЖНОСТЯМИ**

Содержание дисциплины и условия организации обучения для обучающихся с ограниченными возможностями здоровья и инвалидов корректируются при наличии таких обучающихся в соответствии с индивидуальной программой реабилитации инвалида, а так же методическими рекомендациями по организации образовательного процесса для обучения инвалидов и лиц с ограниченными возможностями здоровья в образовательных организациях высшего образования (утв. Минобрнауки России 08.04.2014 №АК-44-05 вн), Положением о методике сценки степени возможности включения лиц с ограниченными возможностями здоровья и инвалидов в общий образовательный процесс (НИМИ, 2016); Положением об обучении лиц с ограниченными возможностями здоровья и инвалидов в Новочеркасском инженерно-мелиоративном институте (НИМИ, 2016).

# **8. ДОПОЛНЕНИЯ И ИЗМЕНЕНИЯ В РАБОЧЕЙ ПРОГРАММЕ**

В рабочую программу на 2019 - 2020 учебный год вносятся изменения:

# **5. УЧЕБНО-МЕТОДИЧЕСКОЕ И ИНФОРМАЦИОННОЕ ОБЕСПЕЧЕНИЕ ДИСЦИ-ПЛИНЫ**

# **5.1 Литература**

# **Основная**

- 1. Дрогобыцкий, И.Н. Системный анализ в экономике [Текст]: учебник для вузов по спец. 061800 "Матем. методы в экономике", 230700 "Прикладная информатика" / И. Н. Дрогобыцкий. - 2-е изд., перераб. и доп. - М.: ЮНИТИ, 2011. - 423 с. - Гриф УМО. – 25 экз.
- 2. Ткаченко, И.В. Общая теория систем и системный анализ [Текст]: учеб. пособие [для студ. оч. и заоч. форм обучения направл. подготовки «Экономика», «Менеджмент», «Педагогическое образование», «Землеустройство и кадастры» (направленность «Экономика и управление недвижимостью»)] /И.В. Ткаченко; Новочерк. инж.- мелиор. ин-т Донской ГАУ, каф. менеджмента и информатики. – Новочеркасск, 2017. – 131 с. – 3 экз.
- 3. Ткаченко, И.В. Общая теория систем и системный анализ [Электронный ресурс]: учеб. пособие [для студ. направл. подгот. "Экономика", "Менеджмент", "Пед. образование", "Землеустройство и кадастры" (направл. "Экономика и управление недвижимостью")] / И. В. Ткаченко; Новочерк. инж.-мелиор. ин-т Донской ГАУ. - Электрон. дан. - Новочеркасск, 2017. - ЖМД; PDF; 1,05 МБ. - Систем. требования: IBM PC; Windows 7; Adobe Acrobat X Pro. - Загл. с экрана.
- 4. Иванов, П.В. Экономико-математические методы и моделирование [Электронный ресурс]: учеб. пособие [для студ. по направл. "Землеустройство и кадастры"]/ П.В. Иванов, И.В. Ткаченко; Новочерк. инж.-мелиор. ин-т Донской ГАУ. – 4-е изд., доп. и перераб. – Электрон. дан. – Новочеркасск: 2018. – ЖМД; PDF; 1,87 МБ. – Систем. требования: IBM PC; Windows 7; Adobe Acrobat X Pro. – Загл. с экрана.
- 5. Иванов, П.В. Экономико-математическое моделирование [Электронный ресурс]: учеб.-практ. пособие [для студ. по направл. "Землеустройство и кадастры"]/ П.В. Иванов, И.В. Ткаченко; Новочерк. инж.-мелиор. ин-т Донской ГАУ. – Электрон. дан. – Новочеркасск: 2018. – ЖМД; PDF; 2,65 МБ. – Систем. требования: IBM PC; Windows 7; Adobe Acrobat X Pro. – Загл. с экрана.
- 6. Новиков, А.И. Экономико-математические методы и модели [Электронный ресурс]: учебник для бакалавров / А.И. Новиков. – Электрон. дан. – Москва: Дашков и К. 2017. – 532 с. – Режим доступа: [https://e.lanbook.com](https://e.lanbook.com/) - 20.08.2019
- 7. Вдовин, В. М. Теория систем и системный анализ [Электронный ресурс]: учебник / В. М. Вдовин, Л. Е. Суркова, В. А. Валентинов. - 3-е изд. - Электрон. дан. - Москва : Дашков и Ко, 2014. - 644 с. - (Учебные издания для бакалавров). - ISBN 978-5-394-02139-8. - Режим доступа: <http://biblioclub.ru/index.php?page> =book&id=254020 - 21.08.2019
- 8. Катаева, В. И. Методы принятия управленческих решений [Электронный ресурс] : учебное пособие / В. И. Катаева, М. С. Козырев. - Электрон. дан. - М.|Берлин : Директ-Медиа, 2015. - 196 с. - ISBN 978-5-4475-4560-4. - Режим доступа: <http://biblioclub.ru/index.php?page=book&id=278872> - 20.08.2019
- 9. Козырев, М. С. Методы принятия управленческих решений [Электронный ресурс] : учебник / М. С. Козырев. - Электрон. дан. - Москва|Берлин : Директ-Медиа, 2018. - 158 с. : ил., табл. - Режим доступа : [http://biblioclub.ru/index.php?page=book&id=493936.](http://biblioclub.ru/index.php?page=book&id=493936) - ISBN 978-5-4475-2754-9 - 25.08.2019
- 10. Шамалова, Е. В. Основы методологии принятия управленческих решений в организации [Электронный ресурс] : учеб. пособие / Е. В. Шамалова, М. И. Глухова. - Электрон. дан. - Москва|-Берлин : Директ-Медиа, 2018. - 95 с. : табл., схем., ил. - Режим доступа: [http://biblioclub.ru/index.php?page=book&id=493967.](http://biblioclub.ru/index.php?page=book&id=493967) - ISBN 978-5-4475-2758-7.- 20.08.2019

#### **Дополнительная**

- 1. Иванов, П.В. Исследование систем управления [Текст]: учеб. пособие [для студ. оч. и заоч. форм обучения направл. "Менеджмент", Проф. обучение (экономика и управление)"] / П. В. Иванов; Новочерк. гос. мелиор. акад. - Новочеркасск, 2014. - 94 с. - 30 экз.
- 2. Системный анализ [Текст]: метод. указ. к лаб. и практ. занятиям [для студ. оч. и заоч. формы обуч. направл. "Экономика", "Менеджмент", "Проф. обучение (экономика и управление)"] / Новочерк. гос. мелиор. акад., каф. менеджмента.; сост. И.В. Ткаченко, М.В. Шаповаленко, В.А. Аликин]. - Новочеркасск, 2014. - 29 с. - 29 экз.
- 3. Системный анализ [Текст]: метод. указ. по изуч. дисц. и вып. контр. раб. студ. заоч. формы обуч. [направл. "Экономика", "Менеджмент", "Пед. образование", "Соц. работа"] / Новочерк. инж.-мелиор. ин-т ДГАУ, каф. менеджмента и информатики ; сост. П.В. Иванов, И.В. Ткаченко. - Новочеркасск, 2016. - 15 с. - 3 экз.
- 4. Иванов, П.В. Исследование систем управления [Электронный ресурс]: учеб. пособие [для студ. оч. и заоч. форм обучения направл. "Менеджмент", Проф. обучение (экономика и управление)"] / П. В. Иванов; Новочерк. гос. мелиор. акад. – Электрон. дан. – Новочеркасск, 2014. – ЖМД; PDF; 1,18 МБ. – Систем. требования: IBM PC; Windows 7; Adobe Acrobat X Pro - Загл. с экрана
- 5. Системный анализ [Электронный ресурс]: метод. указ. по изуч. дисц. и вып. контр. раб. студ. заоч. формы обуч. [направл. "Экономика", "Менеджмент", "Пед. образование", "Соц. работа"] / Новочерк. инж.-мелиор. ин-т ДГАУ, каф. менеджмента и информатики ; сост. П.В. Иванов, И.В. Ткаченко. - Электрон. дан. - Новочеркасск, 2016. - ЖМД; PDF; 0,47 МБ. - Систем. требования: IBM PC; Windows 7; Adobe Acrobat X Pro . - Загл. с экрана.
- 6. Системный анализ [Электронный ресурс]: метод. указ. к лаб. и практ. занятиям [для студ. оч. и заоч. формы обуч. направл. "Экономика", "Менеджмент", "Проф. обучение (экономика и управление)"] / Новочерк. гос. мелиор. акад., каф. менеджмента. ; сост. И.В. Ткаченко, М.В. Шаповаленко, В.А. Аликин]. - Электрон. дан. – Новочеркасск, 2014. – ЖМД; PDF; 244 КБ. – Систем. требования: IBM PC; Windows 7; Adobe Acrobat X Pro . - Загл. с экрана.
- 7. Общая теория систем. Прикладные аспекты [Электронный ресурс]: учеб. пособие / А.В. Горохов [и др.]; под общ. ред. проф. А.В. Горохова. - Электрон. дан. – Йошкар-Ола: ПГТУ, 2018. – 120 с.: ил. – Режим доступа: Режим доступа: https://biblioclub.ru/index.php?page=book&id=494181. – 20.08.2019
- 8. Методы принятия управленческих решений [Текст] : учеб. пособие по направл. "Менеджмент" / П. В. Иванов [и др.] ; под ред. П.В. Иванова. - Ростов н/Д : Феникс, 2014. - 413 с. - (Высшее образование) - Гриф УМО. (8)
- 9. Методы принятия управленческих решений [Электронный ресурс]: метод. указ. по вып. лаб. работ [для студ. направл. "Менеджмент" и "Проф. обуч."] / Новочерк. инж.-мелиор. ин-т ДГАУ, каф. менеджмента и информатики; сост. И.А. Дашкова. - Новочеркасск, 2014. - ЖМД; PDF; 582 КБ. - Систем. требования: IBM PC ; Windows 7 ; Adobe Acrobat X Pro . - Загл. с экрана
- 10. Методы принятия управленческих решений [Текст]: метод. указ. к вып. практ. занятий [для студ. направл. "Менеджменти" и "Проф. обучение (экономика и управление)"] / Новочерк. инж.-мелиор. ин-т ДГАУ, каф. менеджмента и информатики ; сост. И.А. Дашкова. - Новочеркасск, 2014. - 15 с. (10)
- 11. Методы принятия управленческих решений [Электронный ресурс]: метод. указ. к вып. практ. занятий [для студ. направл. "Менеджменти" и "Проф. обучение (экономика и управление)"] / Новочерк. инж.-мелиор. ин-т ДГАУ, каф. менеджмента и информатики ; сост. И.А. Дашкова. - Новочеркасск, 2014. - ЖМД; PDF; 620 КБ. - Систем. требования: IBM PC ; Windows 7 ; Adobe Acrobat X Pro . - Загл. с экрана
- 12. Методы принятия управленческих решений [Текст]: метод. указ. по вып. расч.-граф. работы [для студ. обуч. по направл. "Менеджмент" и "Проф. обучение"] / Новочерк. гос. мелиор. акад., каф. менеджмента. ; сост. И.А. Дашкова. - Новочеркасск, 2014. - 30 с.
- 13. Методы принятия управленческих решений [Электронный ресурс]: метод. указ. по вып. расч. граф. работы [для студ. обуч. по направл. "Менеджмент" и "Проф. обучение"] / Новочерк. гос. мелиор. акад., каф. менеджмента; сост. И.А. Дашкова. - Новочеркасск, 2014. - ЖМД; PDF; 612 КБ. - Систем. требования: IBM PC; Windows 7 ; Adobe Acrobat X Pro . - Загл. с экрана
- 14. Методы принятия управленческих решений [Текст]: метод. указ. по изуч. дисц. и вып. контр. работы студ. заоч. формы обуч. [направл. "Менеджмент"] / Новочерк. инж.-мелиор. ин-т Донской ГАУ, каф. менеджмента и информатики ; сост. И.А. Дашкова, И.В. Ткаченко . - Новочеркасск, 2017. - 31 с. - 3 экз.
- 15. Методы принятия управленческих решений [Электронный ресурс] : метод. указ. по изуч. дисц. и вып. контр. работы студ. заоч. формы обуч. [направл. "Менеджмент"] / Новочерк. инж.-мелиор. ин-т Донской ГАУ, каф. менеджмента и информатики ; сост. И.А. Дашкова, И.В. Ткаченко . - Электрон. дан. - Новочеркасск, 2017. - ЖМД; PDF; 676 КБ. - Систем. требования: IBM PC ; Windows 7 ; Adobe Acrobat X Pro . - Загл. с экрана.
- 16. Осипенко, С. А. Методы принятия управленческих решений [Электронный ресурс]: учебнометодическое пособие / С. А. Осипенко. - Электрон. дан. - М.-Берлин: Директ-Медиа, 2015. - 67 с. - ISBN 978-5-4475-3904-7. - Режим доступ : <http://biblioclub.ru/index.php?page=book&id=276156> - 25.08.2019 г.
- 17. Юкаева, В.С. Принятие управленческих решений [Электронный ресурс]: учебник для колледжей, вузов / В. С. Юкаева, Е. В. Зубарева, В. В. Чувикова. - Электрон. дан. - Москва: Дашков и К, 2016. - 323 с.; 21 см. - (Учебные издания для бакалавров). - Режим доступа: https://e.lanbook.com/book/93383#book\_name. - ISBN 978-5-394-01084-2: - 20.08.2019

#### **5.2 Перечень современных профессиональных баз данных и информационных справочных систем**

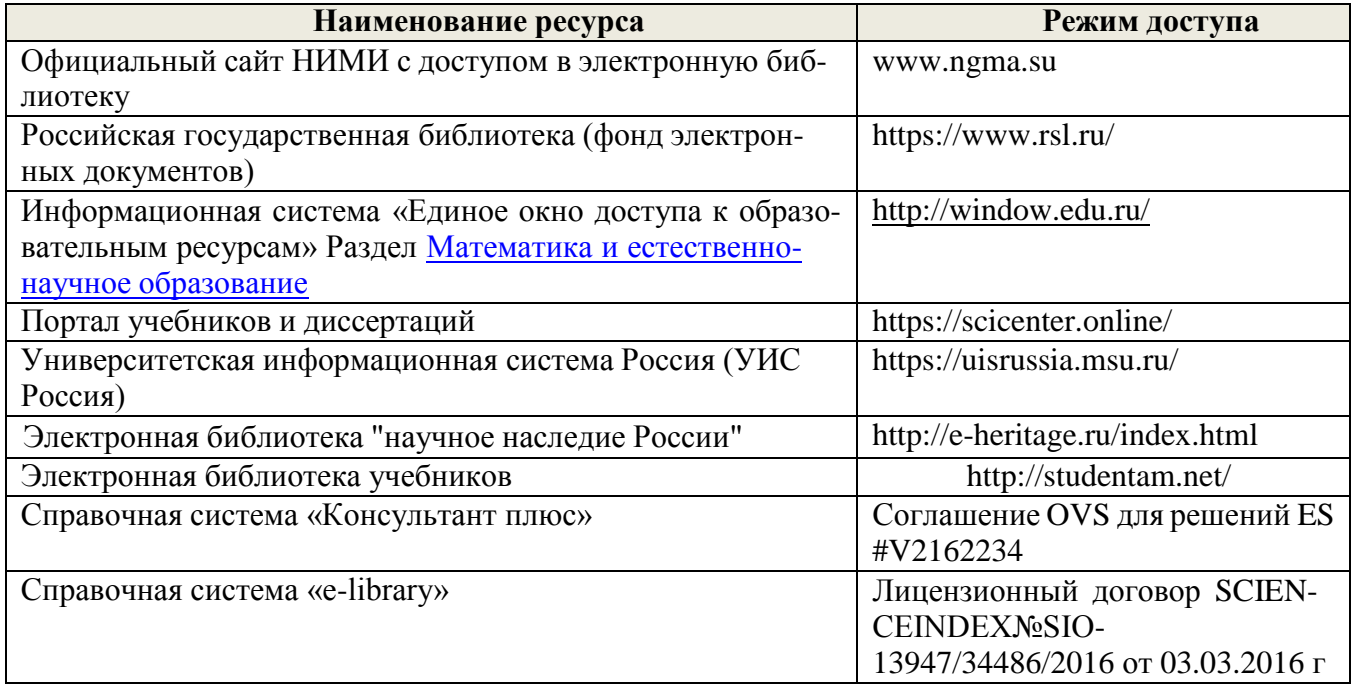

#### **5.3 Лицензионное и свободно распространяемое программное обеспечение, в том числе отечественного производства**

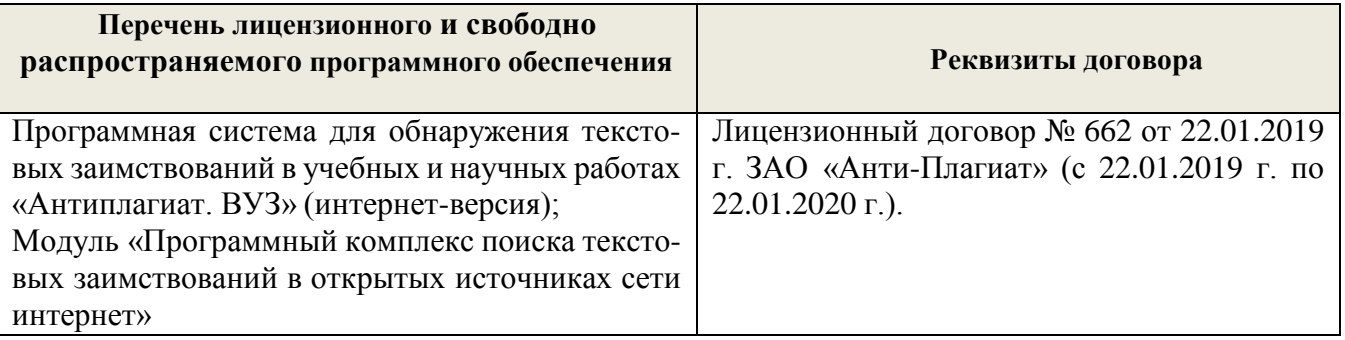

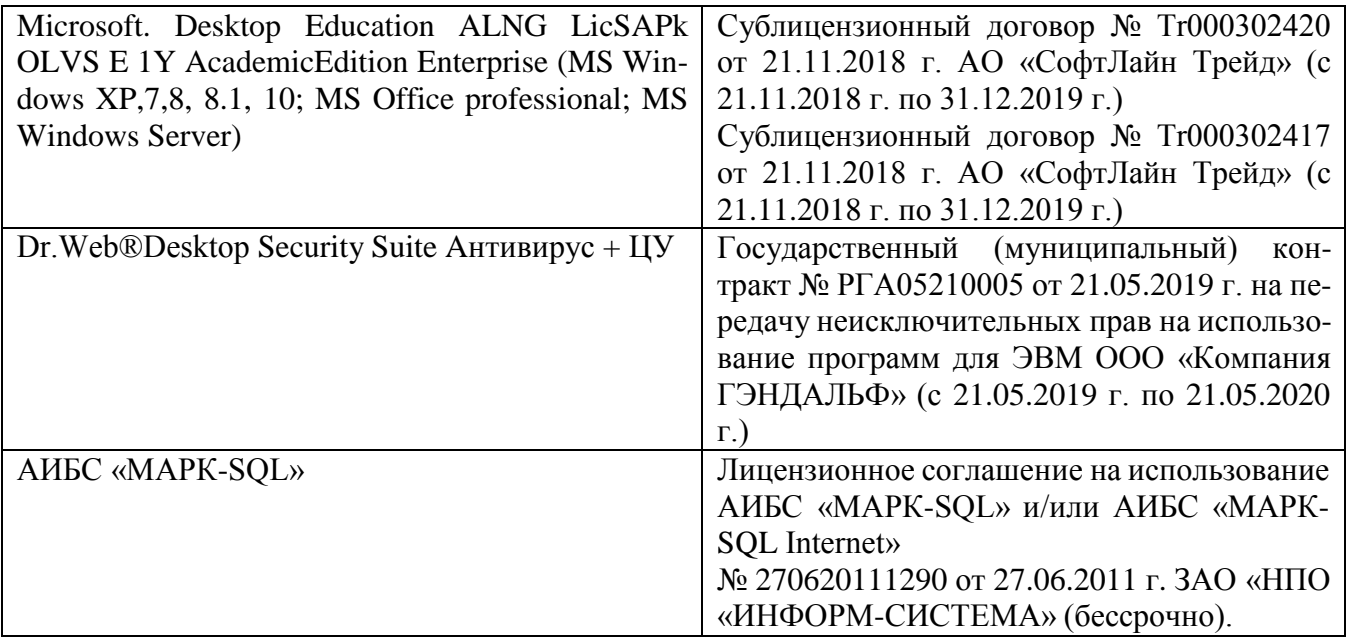

# **5.4 Перечень договоров ЭБС образовательной организации**

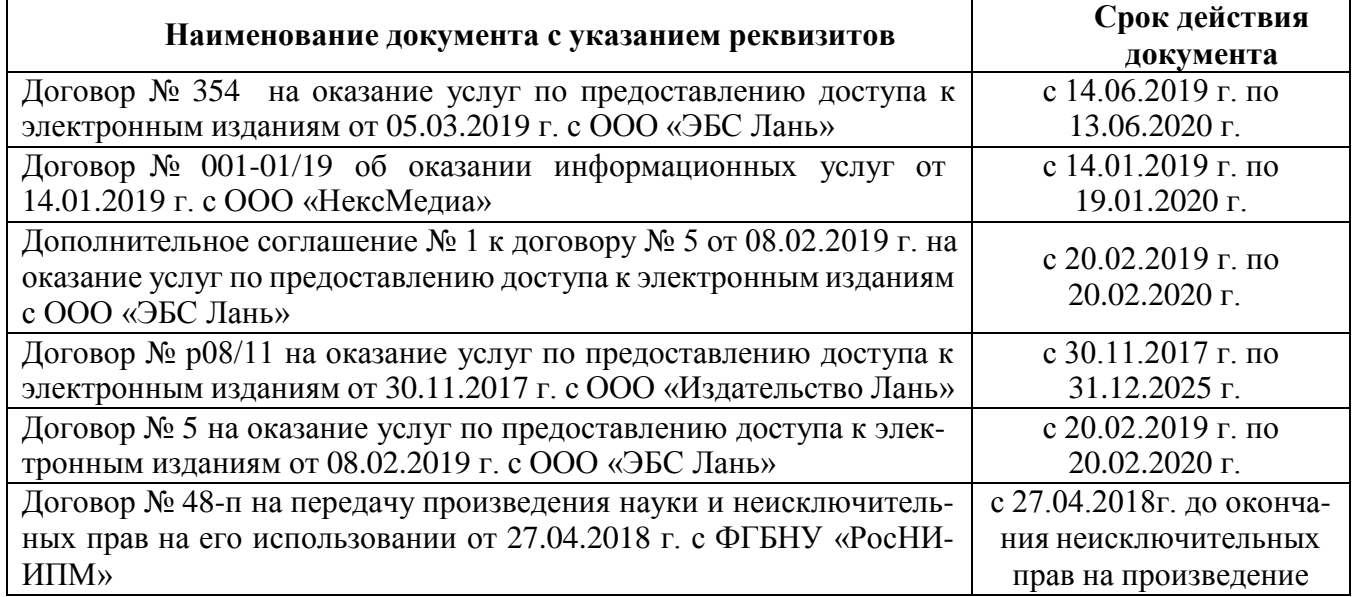

# **6. ОПИСАНИЕ МАТЕРИАЛЬНО-ТЕХНИЧЕСКОЙ БАЗЫ, НЕОБХОДИМОЙ ДЛЯ ОСУ-ЩЕСТВЛЕНИЯ ОБРАЗОВАТЕЛЬНОГО ПРОЦЕССА ПО ДИСЦИПЛИНЕ**

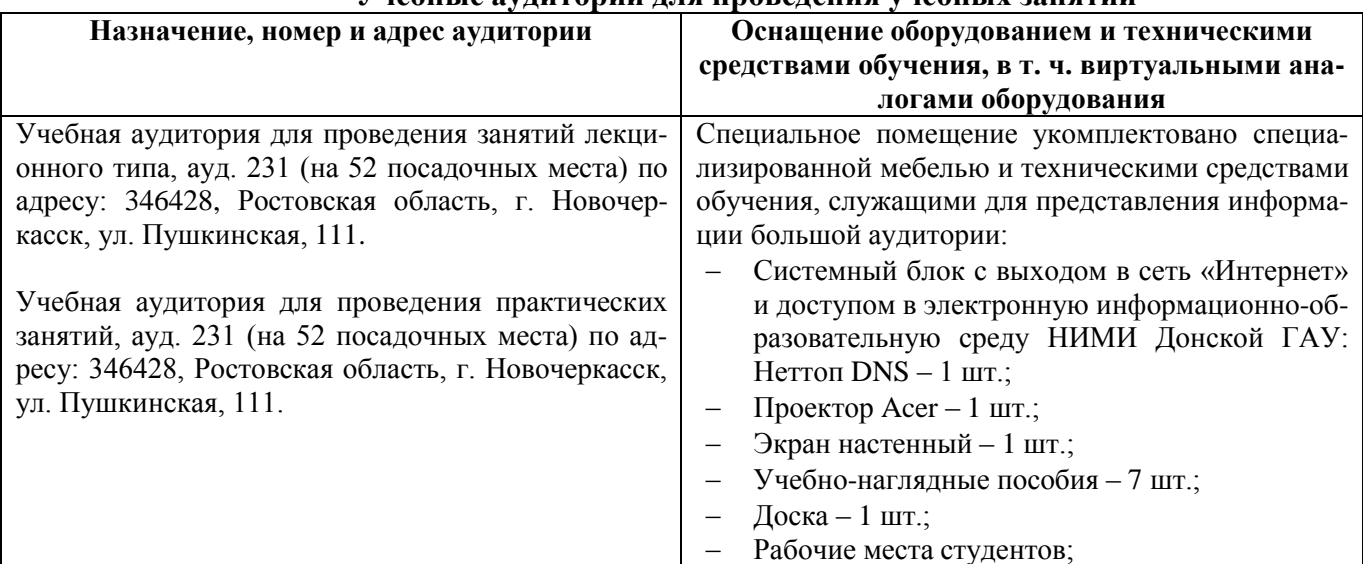

#### **Учебные аудитории для проведения учебных занятий**

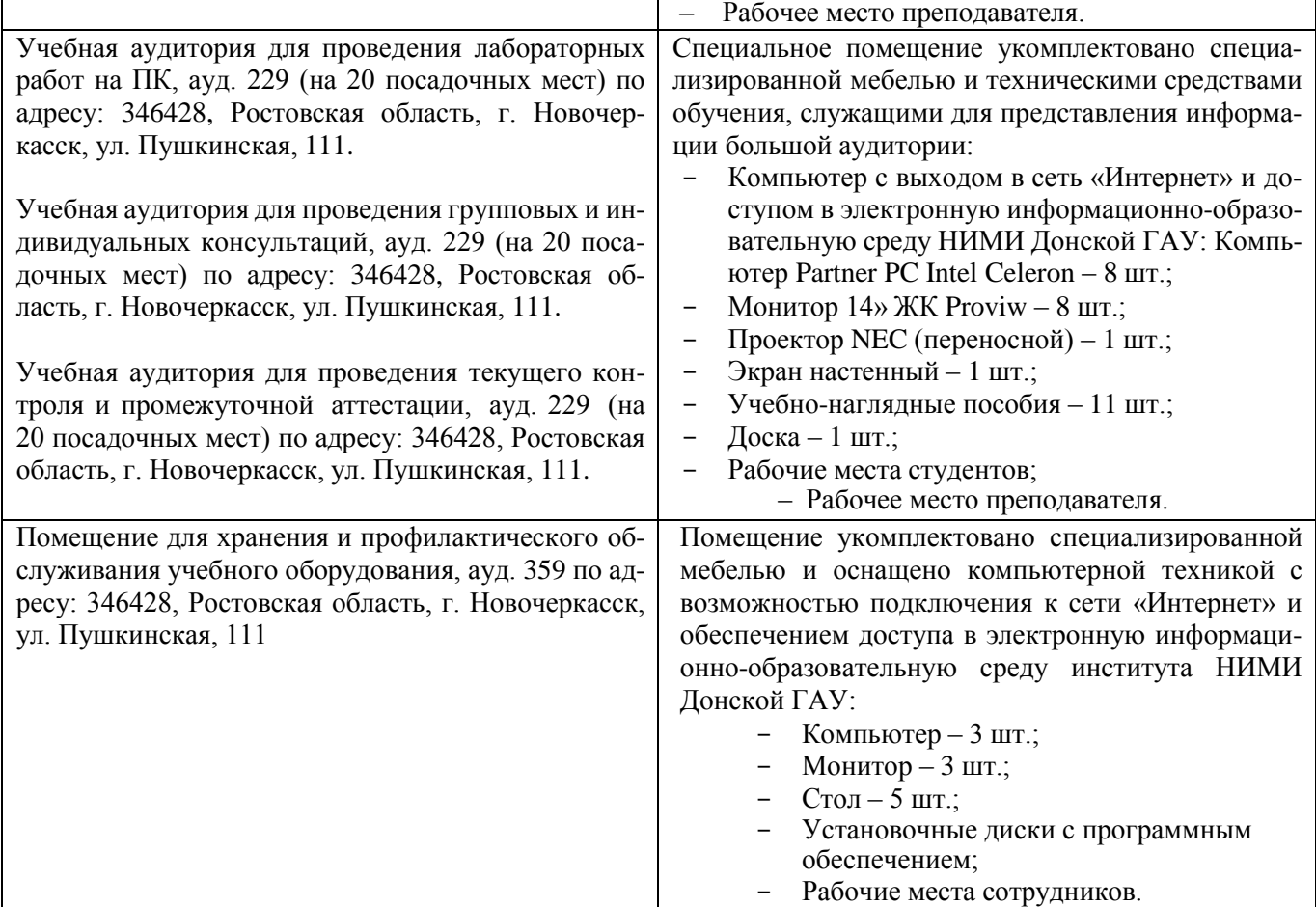

# **Помещения для самостоятельной работы обучающихся**

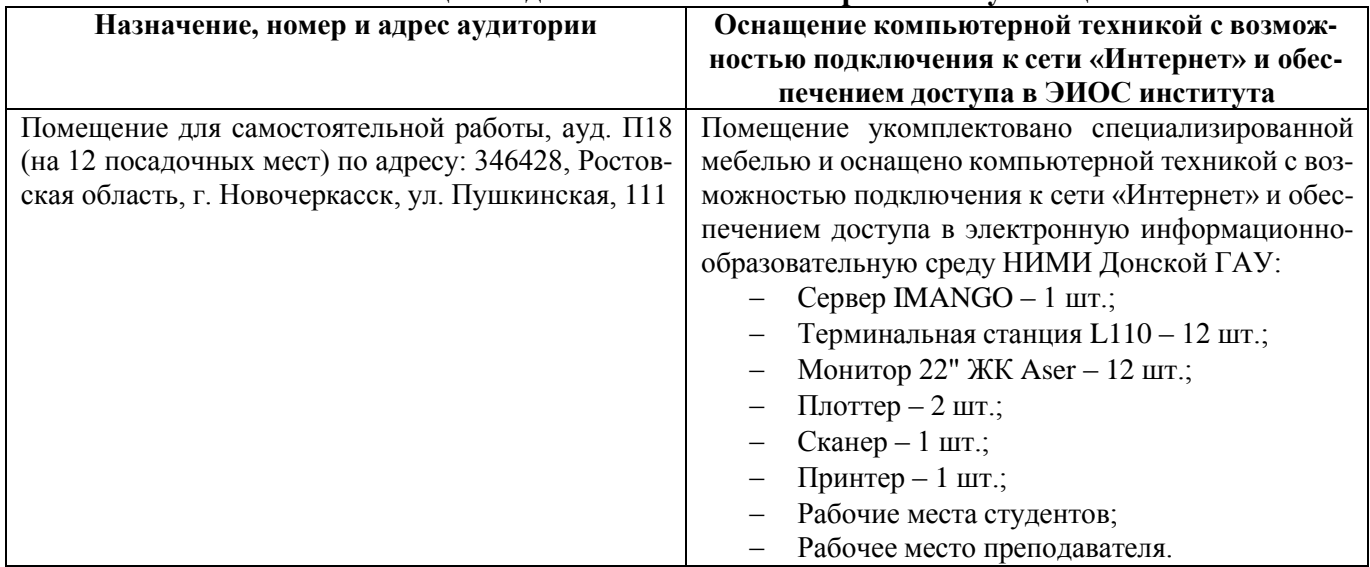

Обучающиеся из числа лиц с ограниченными возможностями здоровья обеспечены печатными и (или) электронными образовательными ресурсами в формах, адаптированных к ограничениям их здоровья.

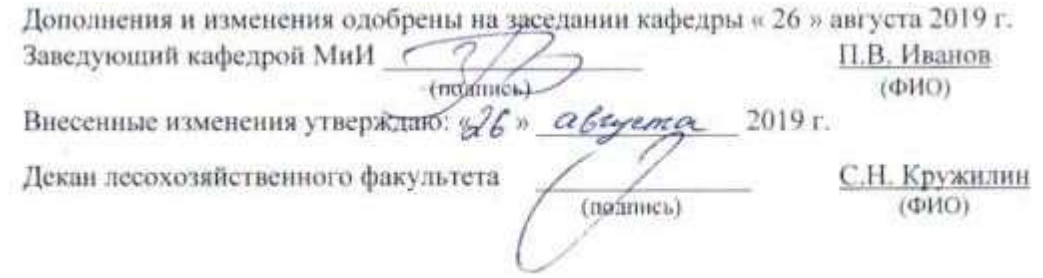

# **8. ДОПОЛНЕНИЯ И ИЗМЕНЕНИЯ В РАБОЧЕЙ ПРОГРАММЕ**

В рабочую программу на весенний семестр 2019 - 2020 учебного года вносятся изменения: дополнено содержание следующих разделов и подразделов рабочей программы:

# **5.3 Лицензионное и свободно распространяемое программное обеспечение, в том числе отечественного производства**

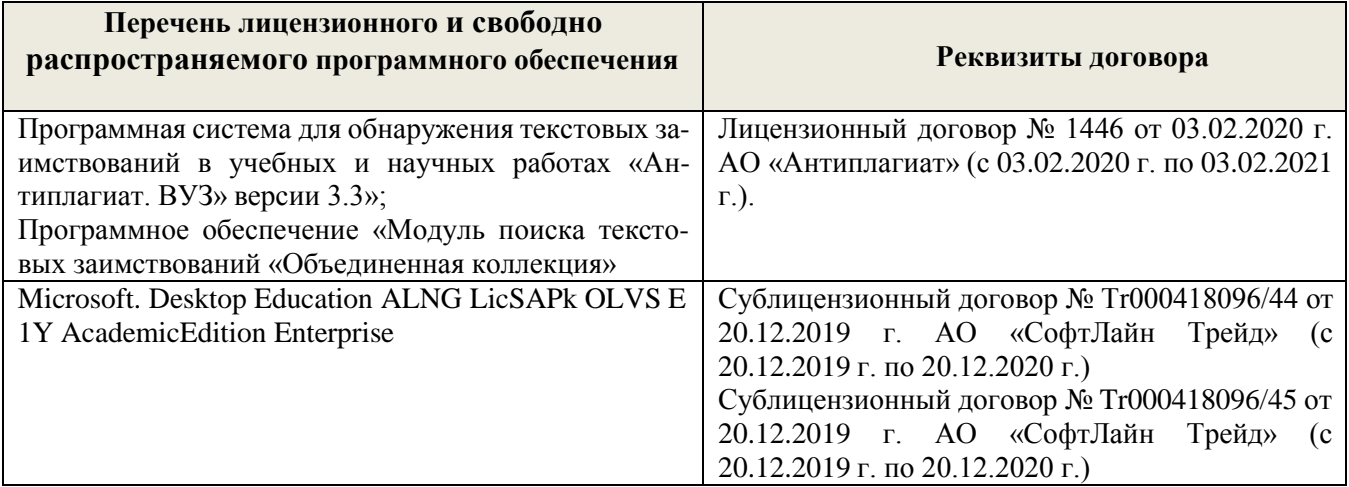

# **5.4 Перечень договоров ЭБС образовательной организации**

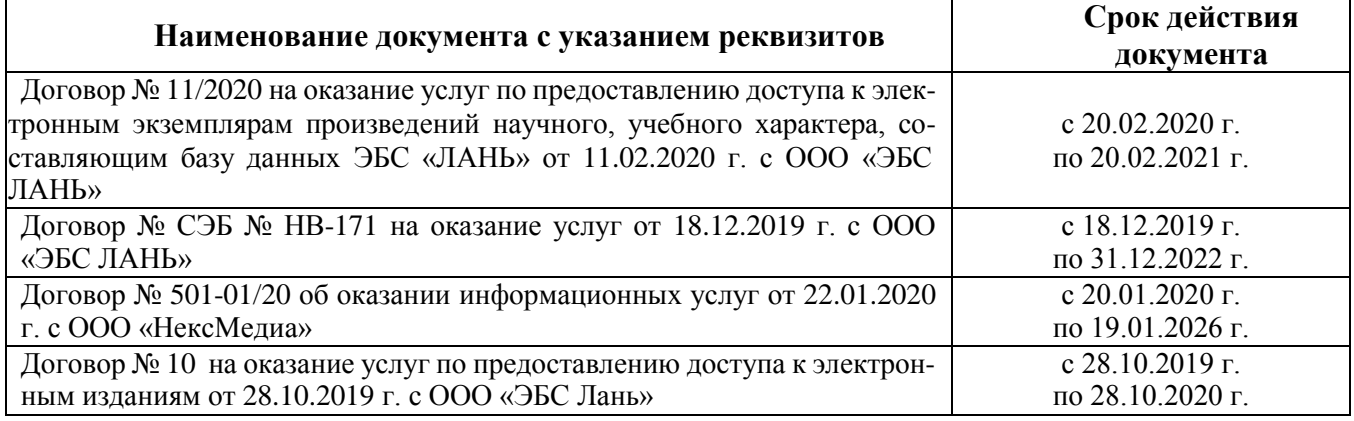

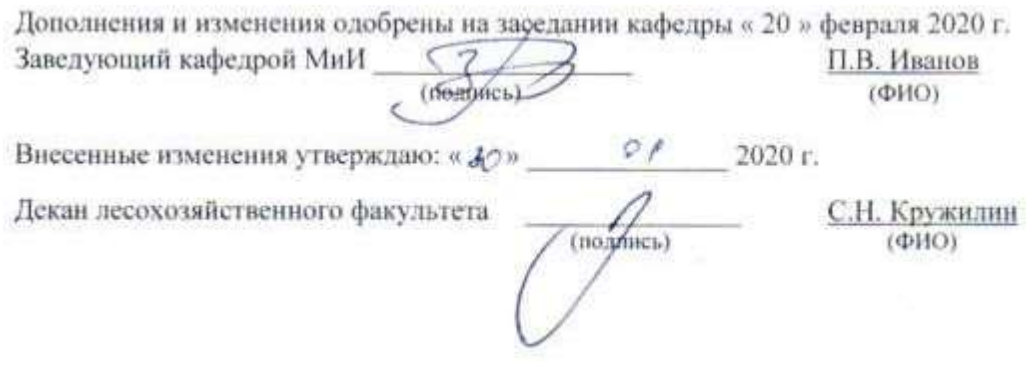

# **8. ДОПОЛНЕНИЯ И ИЗМЕНЕНИЯ В РАБОЧЕЙ ПРОГРАММЕ**

В рабочую программу на 2020 - 2021 учебный год вносятся изменения:

# **5. УЧЕБНО-МЕТОДИЧЕСКОЕ И ИНФОРМАЦИОННОЕ ОБЕСПЕЧЕНИЕ ДИСЦИ-ПЛИНЫ**

# **5.1 Литература**

# **Основная**

- 1. Дрогобыцкий, И.Н. Системный анализ в экономике: учебник для вузов по спец. 061800 "Матем. методы в экономике", 230700 "Прикладная информатика" / И. Н. Дрогобыцкий. - 2-е изд., перераб. и доп. - М.: ЮНИТИ, 2011. - 423 с. - Гриф УМО. – Текст: непосредственный. 25 экз.
- 2. Ткаченко, И.В. Общая теория систем и системный анализ: учеб. пособие [для студ. оч. и заоч. форм обучения направл. подготовки «Экономика», «Менеджмент», «Педагогическое образование», «Землеустройство и кадастры» (направленность «Экономика и управление недвижимостью»)] /И.В. Ткаченко; Новочерк. инж.- мелиор. ин-т Донской ГАУ, каф. менеджмента и информатики. – Новочеркасск, 2017. – 131 с . – Текст: непосредственный. 3 экз.
- 3. Ткаченко, И.В. Общая теория систем и системный анализ: учеб. пособие [для студ. направл. подгот. "Экономика", "Менеджмент", "Пед. образование", "Землеустройство и кадастры" (направл. "Экономика и управление недвижимостью")] / И. В. Ткаченко; Новочерк. инж.-мелиор. ин-т Донской ГАУ. – Новочеркасск, 2017. - URL: [http://ngma.su](http://ngma.su/) (дата обращения 20.08.20). – Текст: электронный.
- 4. Иванов, П.В. Экономико-математические методы и моделирование]: учеб. пособие [для студ. по направл. "Землеустройство и кадастры"]/ П.В. Иванов, И.В. Ткаченко; Новочерк. инж.-мелиор. инт Донской ГАУ. – 4-е изд., доп. и перераб.– Новочеркасск: 2018. – URL: [http://ngma.su](http://ngma.su/) (дата обращения 20.08.20). – Текст: электронный.
- 5. Иванов, П.В. Экономико-математическое моделирование: учеб.-практ. пособие [для студ. по направл. "Землеустройство и кадастры"]/ П.В. Иванов, И.В. Ткаченко; Новочерк. инж.-мелиор. инт Донской ГАУ.– Новочеркасск: 2018. – URL: [http://ngma.su](http://ngma.su/) (дата обращения 20.08.20). – Текст: электронный.
- 6. Новиков, А.И. Экономико-математические методы и модели: учебник для бакалавров / А.И. Новиков. – Москва: Дашков и К. 2017. – 532 с. – URL: [https://e.lanbook.com](https://e.lanbook.com/) (дата обращения 20.08.2020). – Текст: электронный.
- 7. Вдовин, В. М. Теория систем и системный анализ: учебник / В. М. Вдовин, Л. Е. Суркова, В. А. Валентинов. - 3-е изд. - Москва : Дашков и Ко, 2014. - 644 с. - (Учебные издания для бакалавров). - ISBN 978-5-394-02139-8. - URL:<http://biblioclub.ru/index.php?page> =book&id=254020 (дата обращения 21.08.2020). – Текст: электронный.
- 8. Катаева, В. И. Методы принятия управленческих решений: учебное пособие / В. И. Катаева, М. С. Козырев. – М.|Берлин : Директ-Медиа, 2015. - 196 с. - ISBN 978-5-4475-4560-4. - URL: <http://biblioclub.ru/index.php?page=book&id=278872> (дата обращения 21.08.2020). – Текст: электронный.
- 9. Козырев, М. С. Методы принятия управленческих решений: учебник / М. С. Козырев. Москва|Берлин: Директ-Медиа, 2018. - 158 с. : ил., табл. - URL: [http://biblioclub.ru/index.php?page=](http://biblioclub.ru/index.php?page) book&id =493936. - ISBN 978-5-4475-2754-9 (дата обращения 21.08.2020). – Текст: электронный.
- 10. Шамалова, Е. В. Основы методологии принятия управленческих решений в организации: учеб. пособие / Е. В. Шамалова, М. И. Глухова. – Москва|-Берлин : Директ-Медиа, 2018. - 95 с. : табл., схем., ил. - URL: [http://biblioclub.ru/index.php?page=book&id=493967.](http://biblioclub.ru/index.php?page=book&id=493967) - ISBN 978-5-4475-2758-7 (дата обращения 21.08.2020). – Текст: электронный.

# **Дополнительная**

- 1. Иванов, П.В. Исследование систем управления: учеб. пособие [для студ. оч. и заоч. форм обучения направл. "Менеджмент", Проф. обучение (экономика и управление)"] / П. В. Иванов; Новочерк. гос. мелиор. акад. - Новочеркасск, 2014. - 94 с. – Текст: непосредственный. 30 экз.
- 2. Иванов, П.В. Исследование систем управления: учеб. пособие [для студ. оч. и заоч. форм обучения направл. "Менеджмент", Проф. обучение (экономика и управление)"] / П. В. Иванов; Новочерк. гос. мелиор. акад.– Новочеркасск, 2014. – URL: [http://ngma.su](http://ngma.su/) (дата обращения 20.08.20). – Текст: электронный.
- 3. Системный анализ: метод. указания по вып. расч.-граф. работы для студ., обуч. по направл. «Экономика, «Менеджмент», «Педагогическое образование», «Землеустройство и кадастры» (направленность «Экономика и управление недвижимостью») / Новочерк. инж.-мелиор. ин-т Донской ГАУ, сост. И.В. Ткаченко. –Новочеркасск, 2020. – URL: [http://ngma.su](http://ngma.su/) (дата обращения 20.08.20). – Текст: электронный.
- 4. Системный анализ: метод. указания по изуч. дисц. и вып. контр. раб. студ. заоч. формы обуч. по направл. «Экономика, «Менеджмент», «Педагогическое образование», «Землеустройство и кадастры» (направленность «Экономика и управление недвижимостью») / Новочерк. инж.-мелиор. ин-т Донской ГАУ, сост. И.В. Ткаченко. –Новочеркасск, 2020. - URL: [http://ngma.su](http://ngma.su/) (дата обращения 20.08.20). – Текст: электронный.
- 5. Системный анализ: метод. указания к лабораторным работам и практ. занятиям для студ., обуч. по направл. «Экономика, «Менеджмент», «Педагогическое образование», «Землеустройство и кадастры» (направленность «Экономика и управление недвижимостью») / Новочерк. инж.-мелиор. ин-т Донской ГАУ, сост. И.В. Ткаченко. – Новочеркасск, 2020. - URL: [http://ngma.su](http://ngma.su/) (дата обращения 20.08.20). – Текст: электронный.
- 6. Общая теория систем. Прикладные аспекты: учеб. пособие / А.В. Горохов [и др.]; под общ. ред. проф. А.В. Горохова. – Йошкар-Ола: ПГТУ, 2018. – 120 с.: ил. – URL: [https://biblioclub.ru/index.](https://biblioclub.ru/index) php? page= book&id=494181. (дата обращения  $20.08.20$ ). – Текст: электронный.
- 7. Методы принятия управленческих решений: учеб. пособие по направл. "Менеджмент" / П. В. Иванов [и др.] ; под ред. П.В. Иванова. - Ростов н/Д : Феникс, 2014. - 413 с. - (Высшее образование) - Гриф УМО. – Текст: непосредственный. 8 экз.
- 8. Методы принятия управленческих решений: метод. указ. по изуч. дисц. и вып. контр. работы студ. заоч. формы обуч. [направл. "Менеджмент"] / Новочерк. инж.-мелиор. ин-т Донской ГАУ, каф. менеджмента и информатики ; сост. И.А. Дашкова, И.В. Ткаченко . – Новочеркасск, 2017. - 31 с. – Текст: непосредственный. 3 экз.
- 9. Методы принятия управленческих решений: метод. указ. по изуч. дисц. и вып. контр. работы студ. заоч. формы обуч. [направл. "Менеджмент"] / Новочерк. инж.-мелиор. ин-т Донской ГАУ, каф. менеджмента и информатики ; сост. И.А. Дашкова, И.В. Ткаченко . – Новочеркасск, 2017. URL: [http://ngma.su](http://ngma.su/) (дата обращения 20.08.20). – Текст: электронный.
- 10. Осипенко, С. А. Методы принятия управленческих решений: учебно-методическое пособие / С. А. Осипенко. - Электрон. дан. - М.-Берлин: Директ-Медиа, 2015. - 67 с. - ISBN 978-5-4475-3904-7. - URL: <http://biblioclub.ru/index.php?page=book&id=276156> (дата обращения 25.08.20). – Текст: электронный.
- 11. Юкаева, В.С. Принятие управленческих решений учебник для колледжей, вузов / В. С. Юкаева, Е. В. Зубарева, В. В. Чувикова. – Москва: Дашков и К, 2016. - 323 с.; 21 см. - (Учебные издания для бакалавров). - URL: https://e.lanbook.com/book/93383#book\_name. - ISBN 978-5-394-01084-2: (дата обращения 20.08.20). – Текст: электронный.

#### **5.3 Перечень современных профессиональных баз данных и информационных справочных систем**

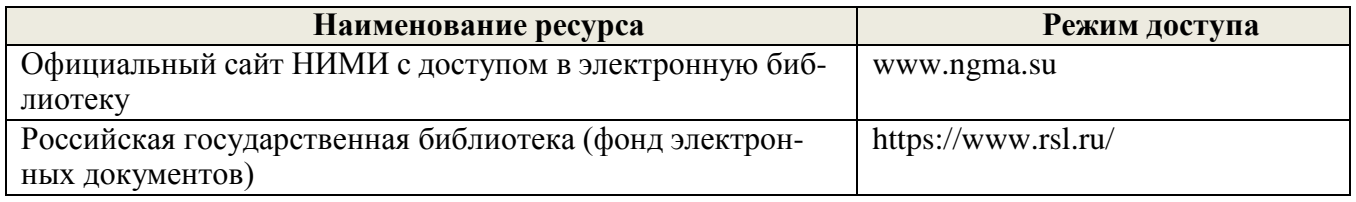

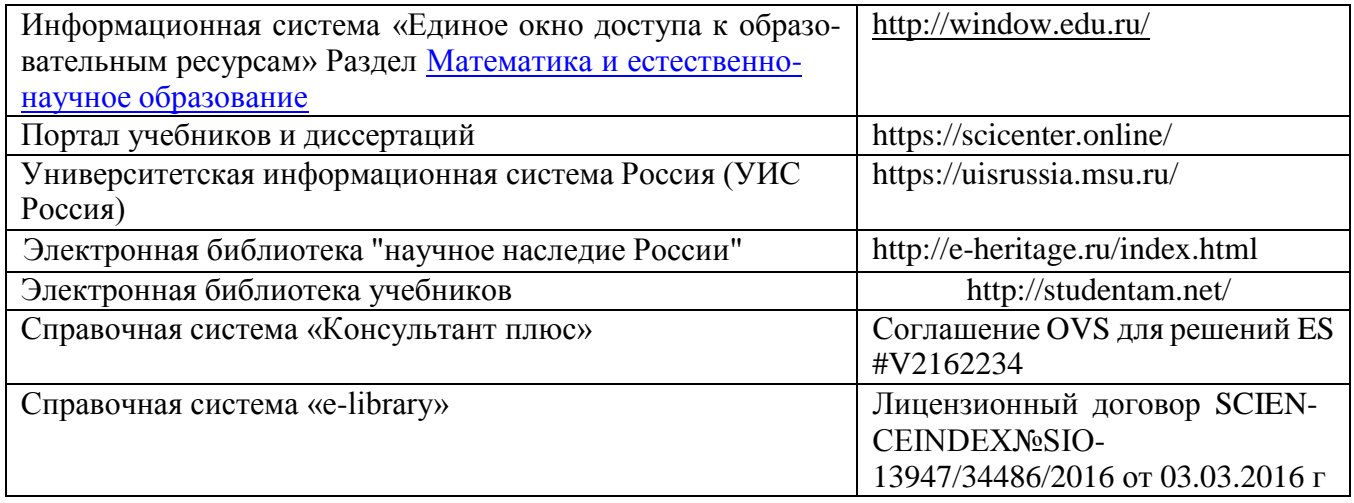

# **5.3 Лицензионное и свободно распространяемое программное обеспечение, в том числе отечественного производства**

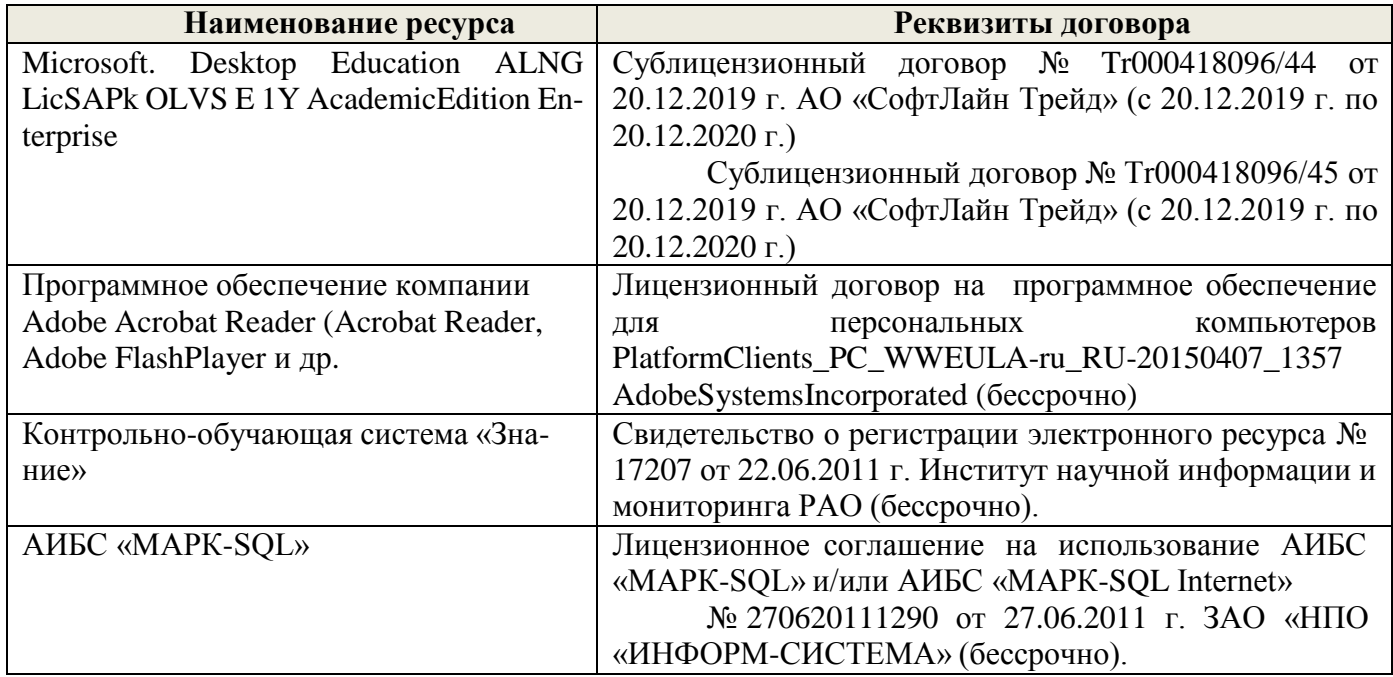

# **5.4 Перечень договоров ЭБС образовательной организации**

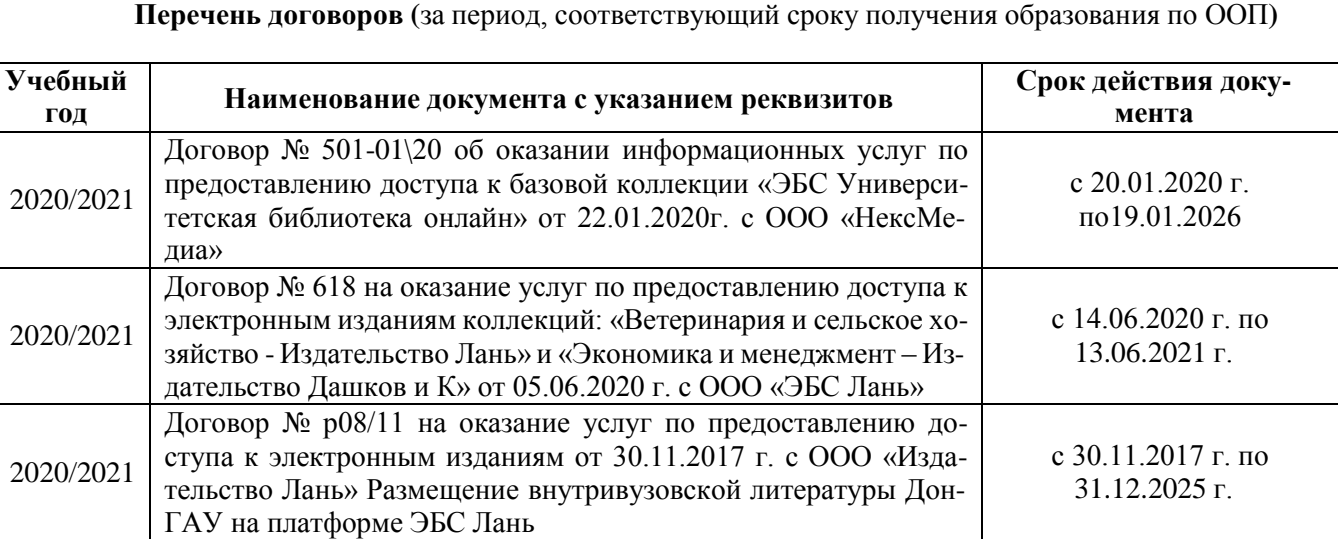

 $\overline{\phantom{a}}$ 

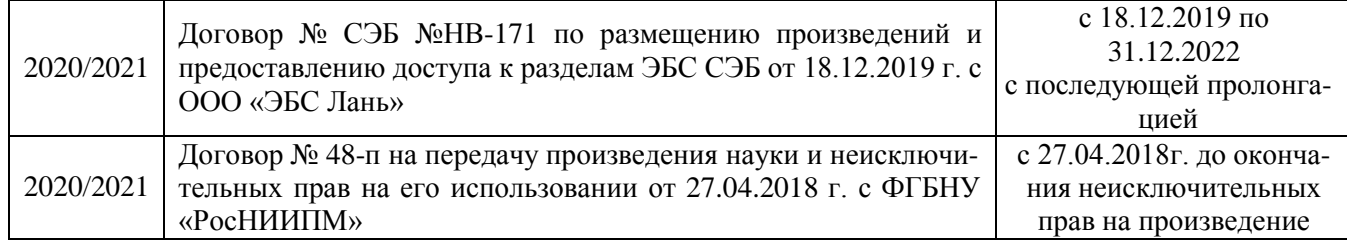

# **6. ОПИСАНИЕ МАТЕРИАЛЬНО-ТЕХНИЧЕСКОЙ БАЗЫ, НЕОБХОДИМОЙ ДЛЯ ОСУ-ЩЕСТВЛЕНИЯ ОБРАЗОВАТЕЛЬНОГО ПРОЦЕССА ПО ДИСЦИПЛИНЕ**

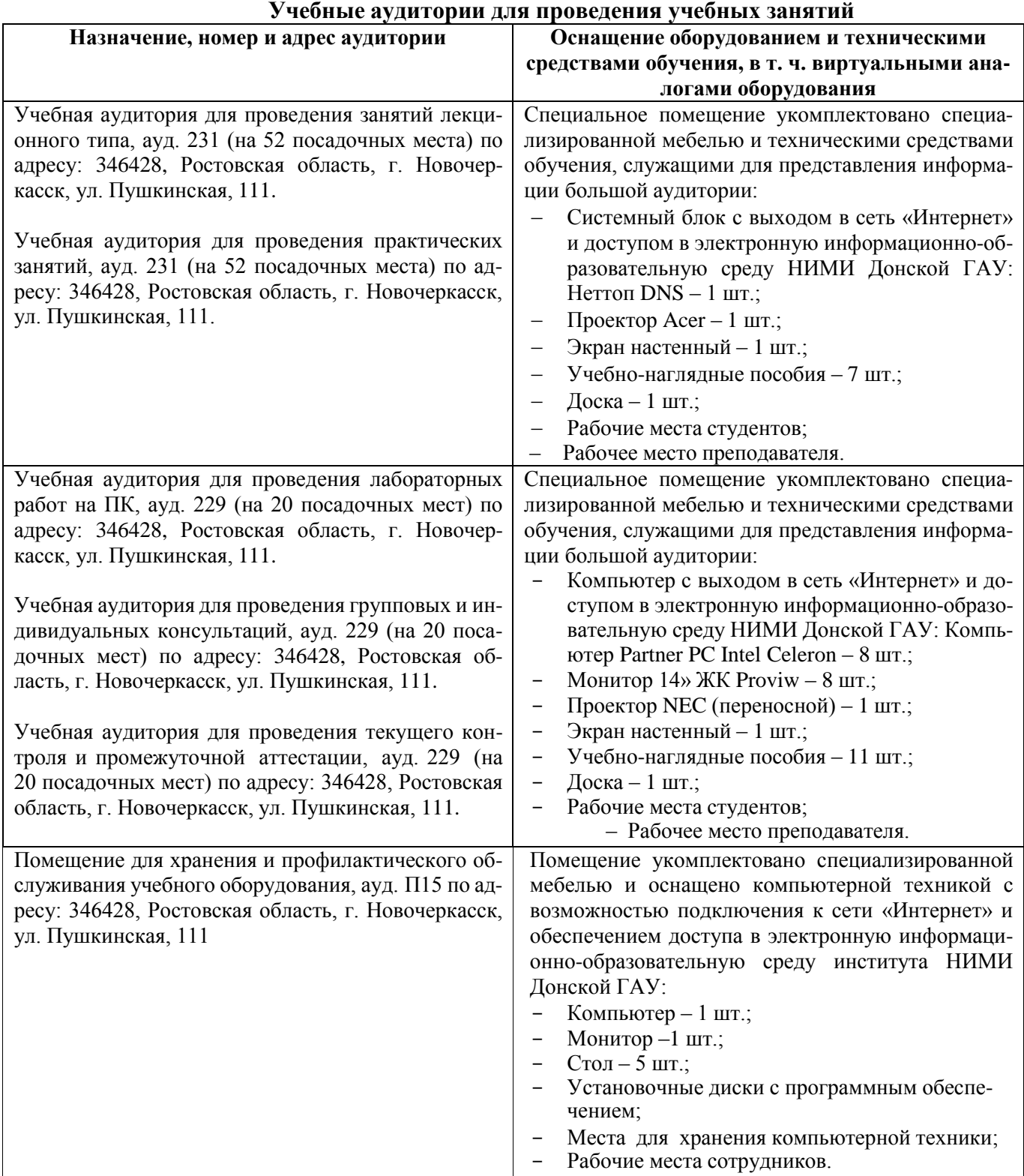

#### **Помещения для самостоятельной работы обучающихся**

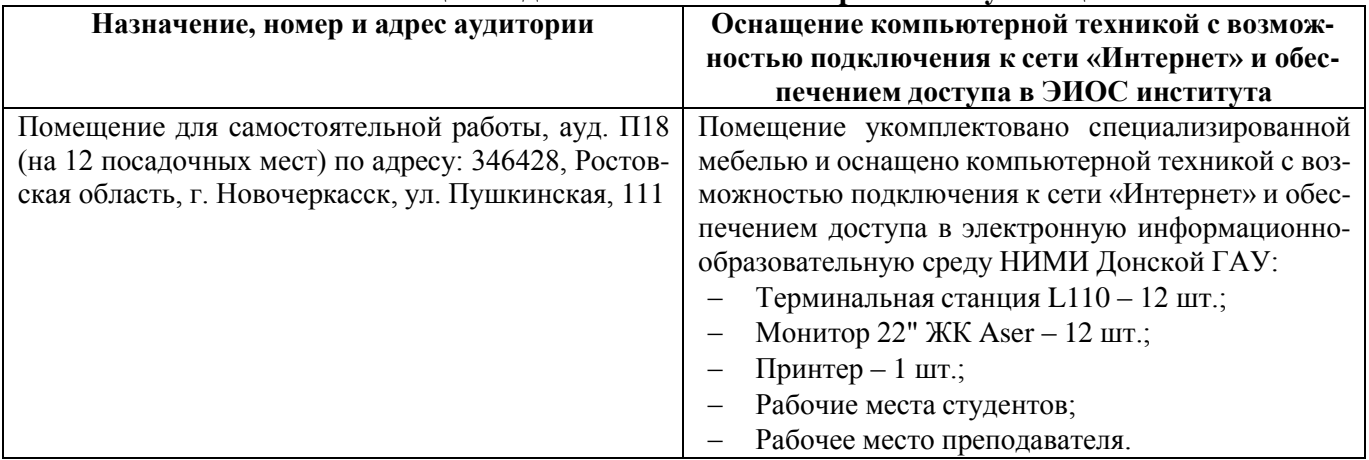

Обучающиеся из числа лиц с ограниченными возможностями здоровья обеспечены печатными и (или) электронными образовательными ресурсами в формах, адаптированных к ограничениям их здоровья.

Дополнения и изменения рассмотрены на заседании кафедры «27» августа 2020 г.

Заведующий кафедрой

 $\frac{2}{\sqrt{2}}$ 

П.В. Иванов  $(\Phi$ .  $M$ .  $O$ .)

Внесенные изменения утверждаю: «28» августа 2020 г.

Декан факультета Фудинсь)

В рабочую программу на **весенний семестр 2020 - 2021** учебного года вносятся изменения: дополнено содержание следующих разделов и подразделов рабочей программы:

**5.3 Лицензионное и свободно распространяемое программное обеспечение, в числе отечественного производства**

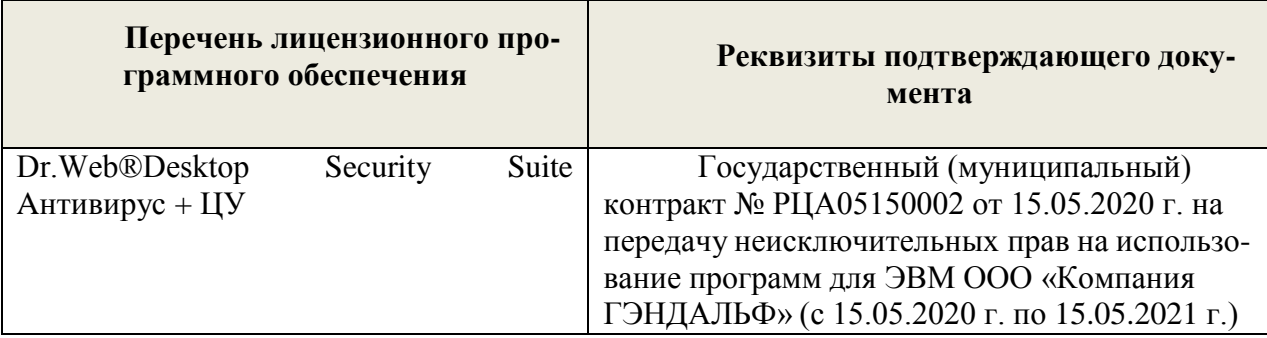

Дополнения и изменения рассмотрены на заседании кафедры « 19 » февраля 2021 г.

Заведующий кафедрой

 $\frac{1}{(\text{boundary})}$ 

П.В. Иванов  $(\Phi$ .H.O.)

Внесенные изменения утверждаю: « 19 » февраля 2021 г.

Декан факультета (HORTHICL)

# **11. ДОПОЛНЕНИЯ И ИЗМЕНЕНИЯ В РАБОЧЕЙ ПРОГРАММЕ**

В рабочую программу на 2021 - 2022 учебный год вносятся следующие дополнения и изменения - обновлено и актуализировано содержание следующих разделов и подразделов рабочей программы:

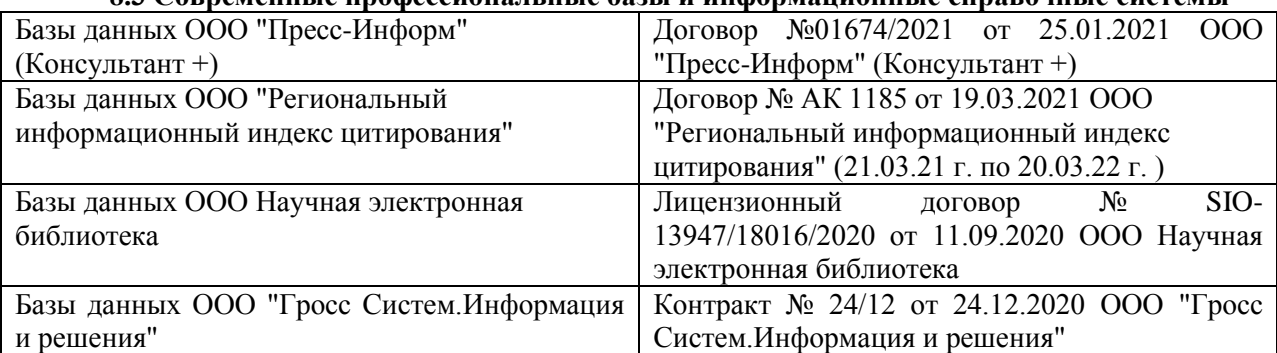

# **8.3 Современные профессиональные базы и информационные справочные системы**

#### **Перечень договоров ЭБС образовательной организации на 2021-22 уч. год**

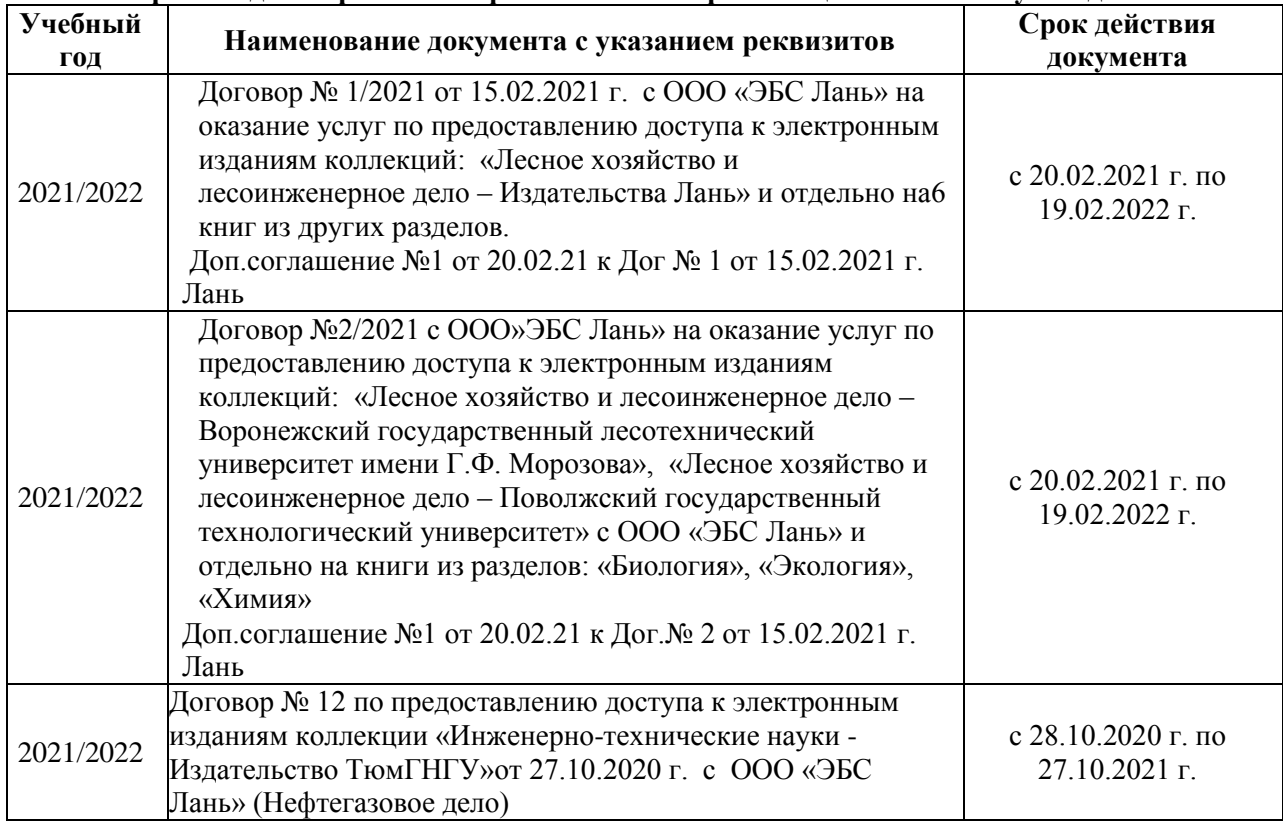

### **8.5 Перечень информационных технологий и программного обеспечения, используемых при осуществлении образовательного процесса**

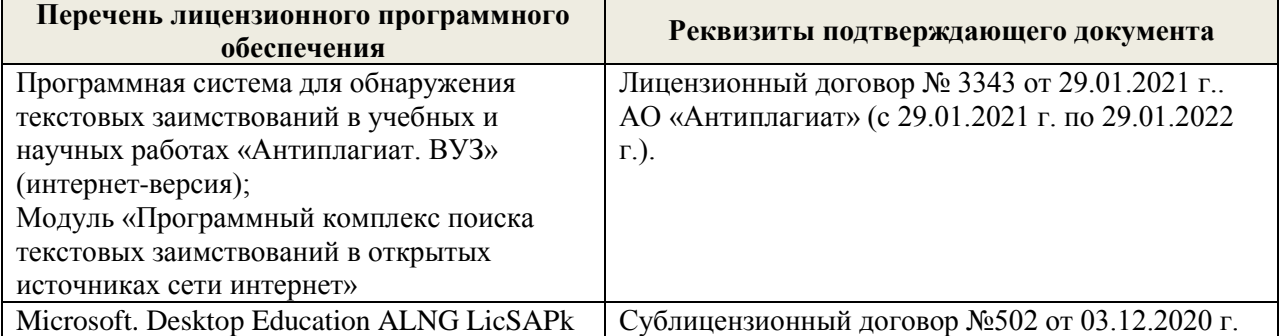

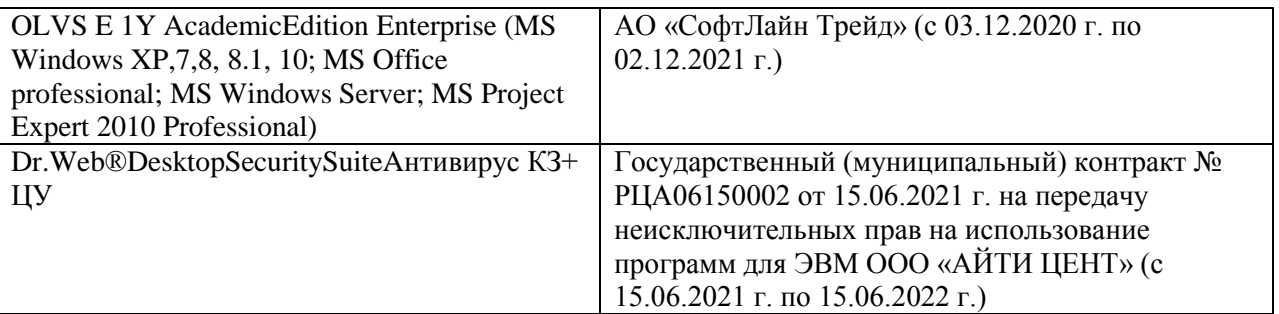

В связи с изменениями во ФГОС по направлению 35.03.01 Лесное дело (3++) пункта 3.2 - Приказ Минобрнауки России от 26 ноября 2020 г. N 1456 в рабочую программу на 2021- 2022 учебный год вносятся следующие изменения:

Добавление общепрофессиональных компетенций выпускников и индикаторов их достижения:

ОПК-7: Способен понимать принципы работы современных информационных технологий и использовать их для решения задач профессиональной деятельности

ОПК-7.1: Обладает знаниями о принципах работы современных информационных технологий

ОПК-7.2: Использует современные информационные технологии для решения задач профессиональной деятельности

Дополнения и изменения рассмотрены на заседании кафедры «27» августа 2021 г.

Внесенные дополнения и изменения утверждаю: «27» августа 2021 г.

Декан факультета <u>Кружилин С.Н.</u> (Ф.И.О.)

# **11. ДОПОЛНЕНИЯ И ИЗМЕНЕНИЯ В РАБОЧЕЙ ПРОГРАММЕ**

В рабочую программу на 2022 - 2023 учебный год вносятся следующие дополнения и изменения - обновлено и актуализировано содержание следующих разделов и подразделов рабочей программы:

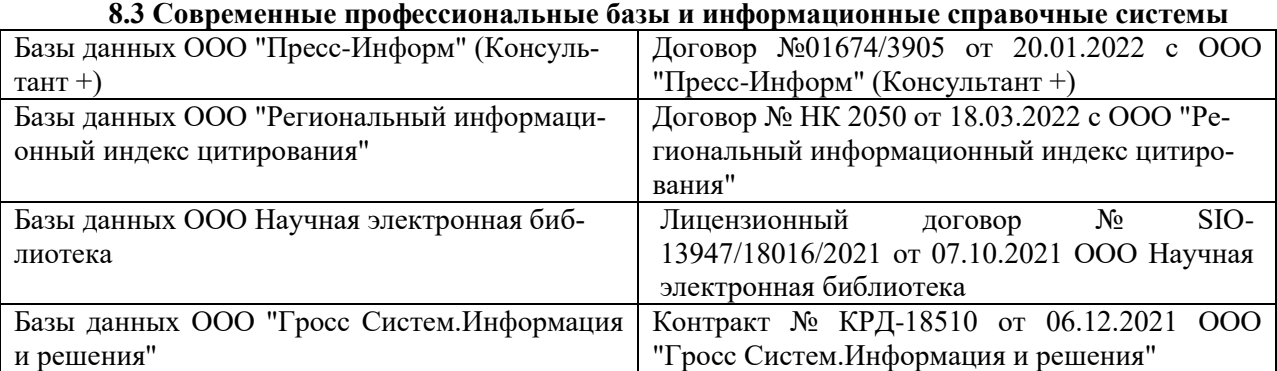

#### **Перечень договоров ЭБС образовательной организации на 2022-2023 уч. год**

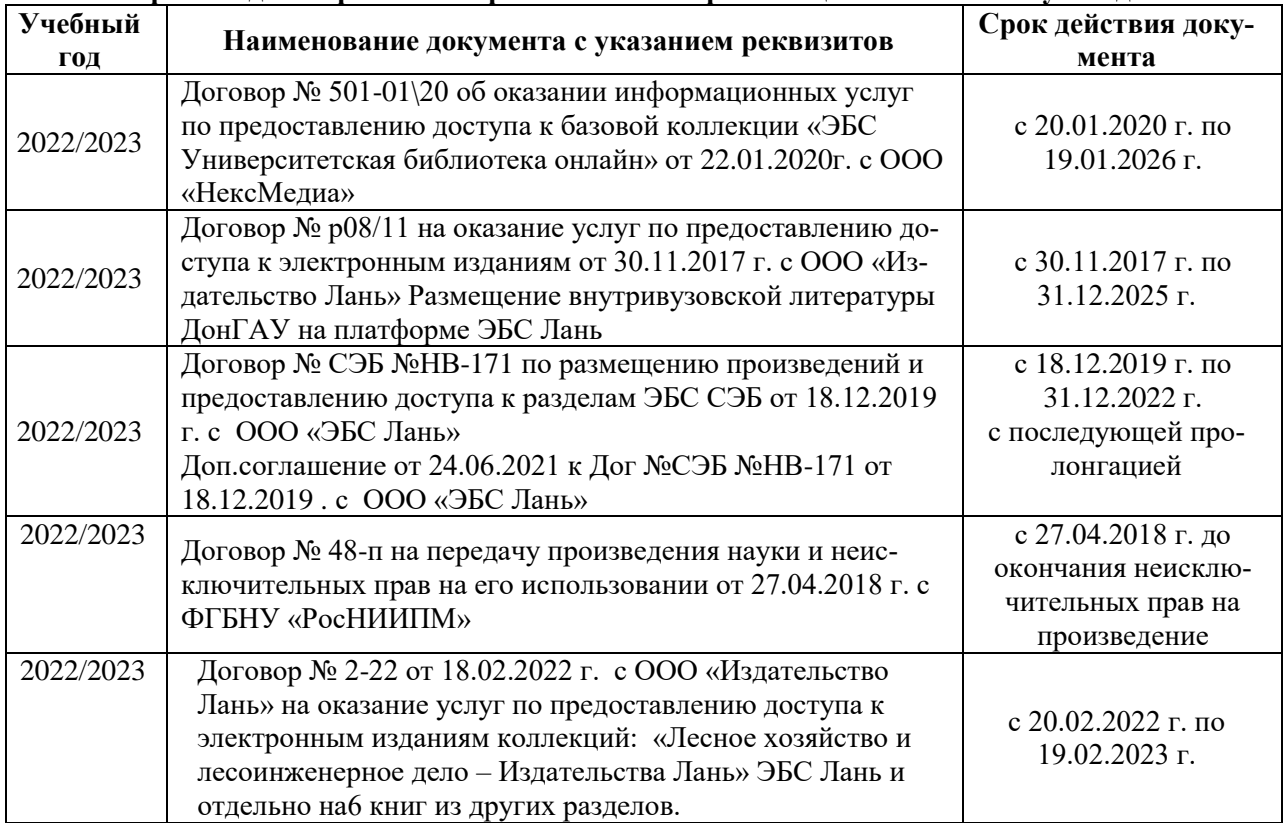

#### **8.5 Перечень информационных технологий и программного обеспечения, используемых при осуществлении образовательного процесса**

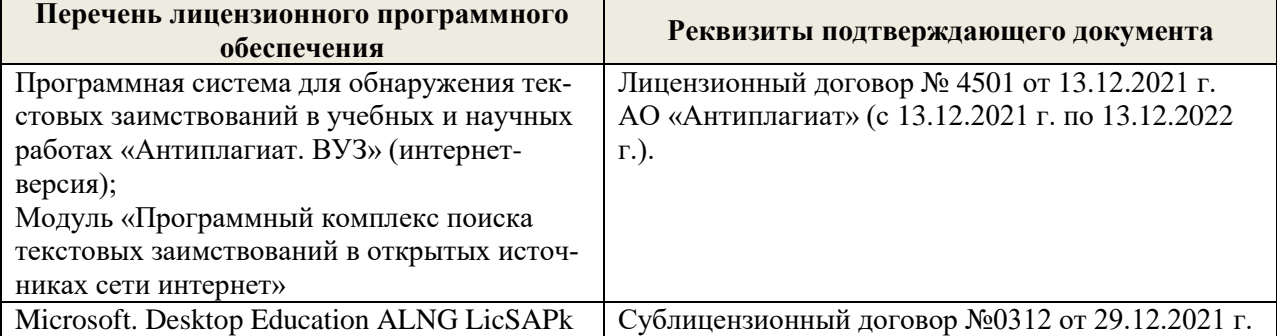

Дополнения и изменения рассмотрены на заседании кафедры «29» августа 2022 г.

Внесенные дополнения и изменения утверждаю: «29» августа 2022 г.

Декан факультета (подибись) Кружилин С.Н.